# Part III: Extending ns

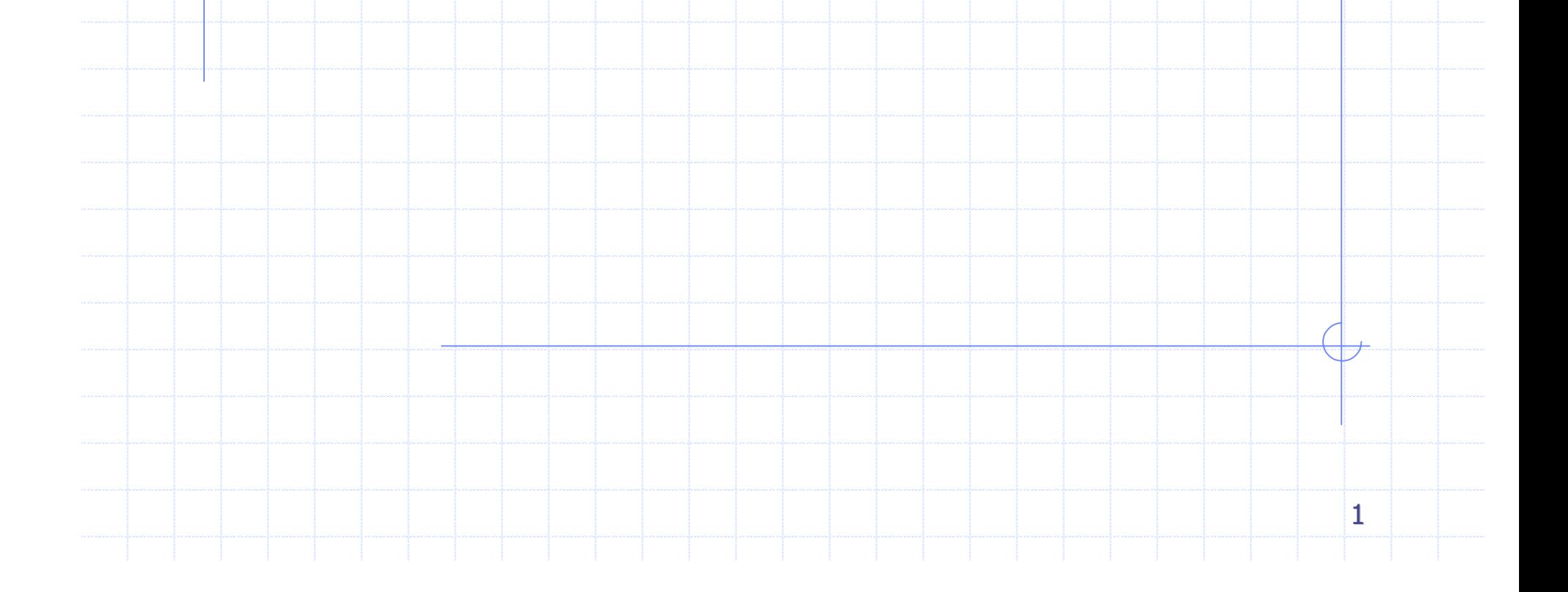

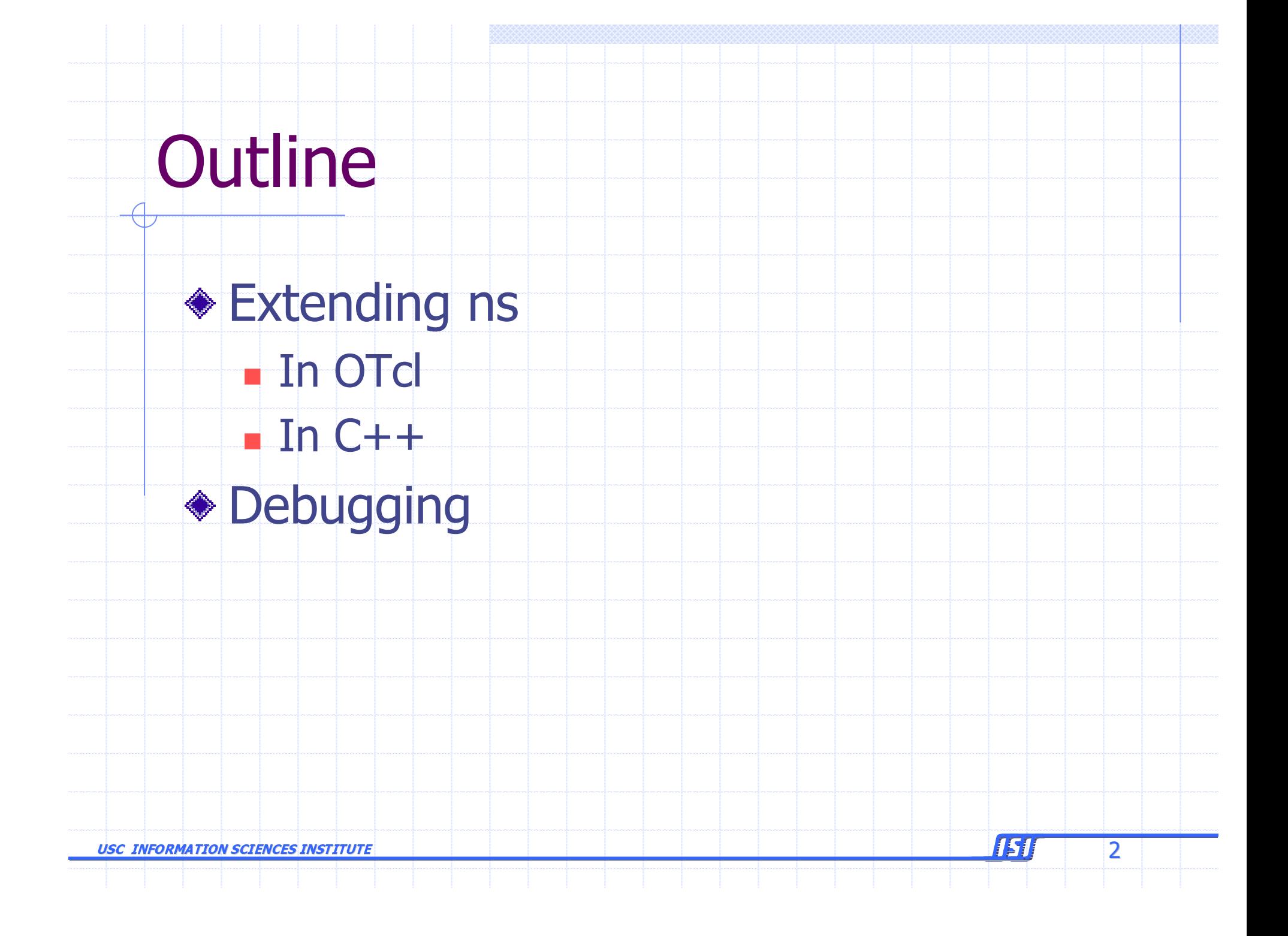

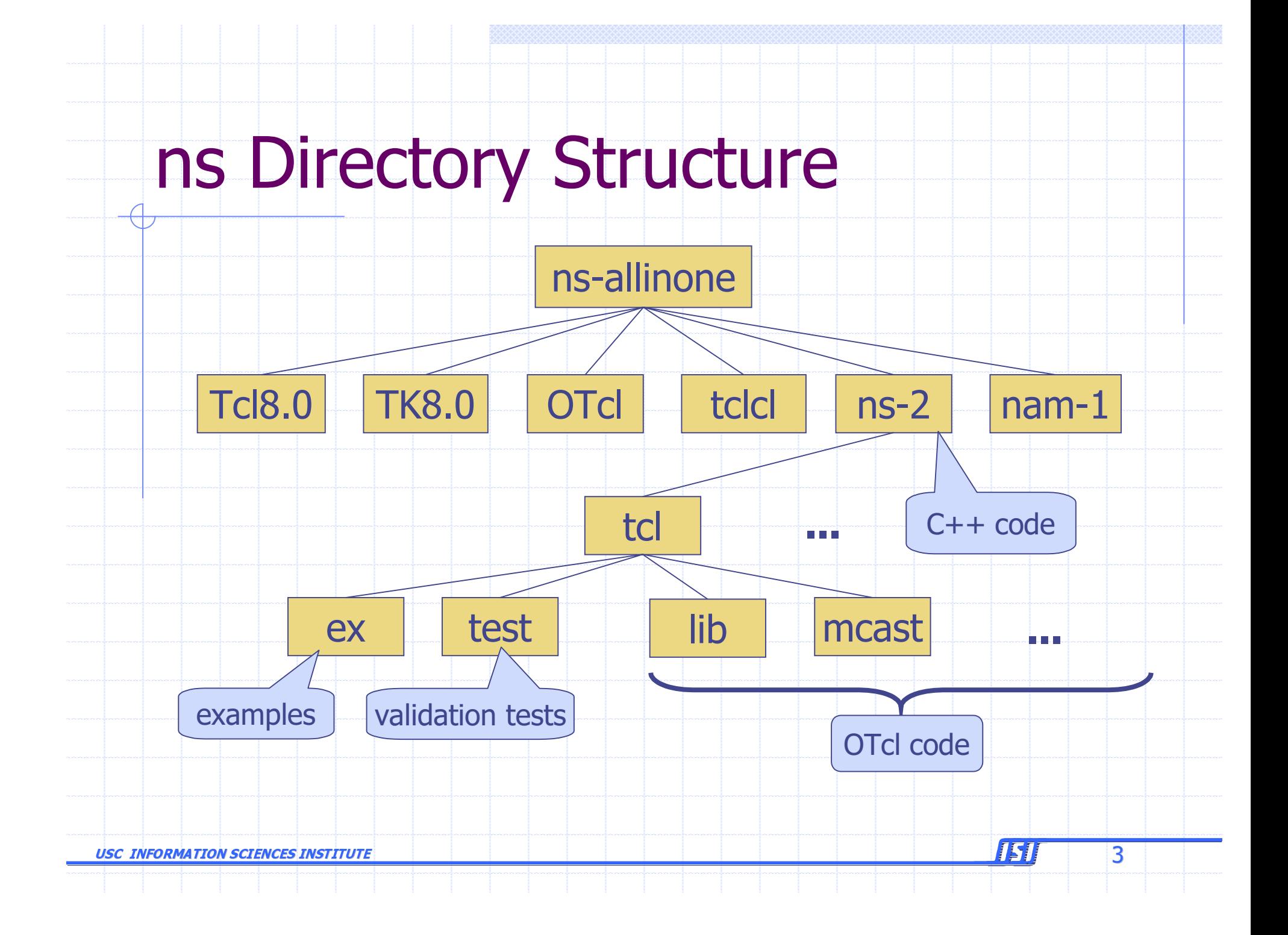

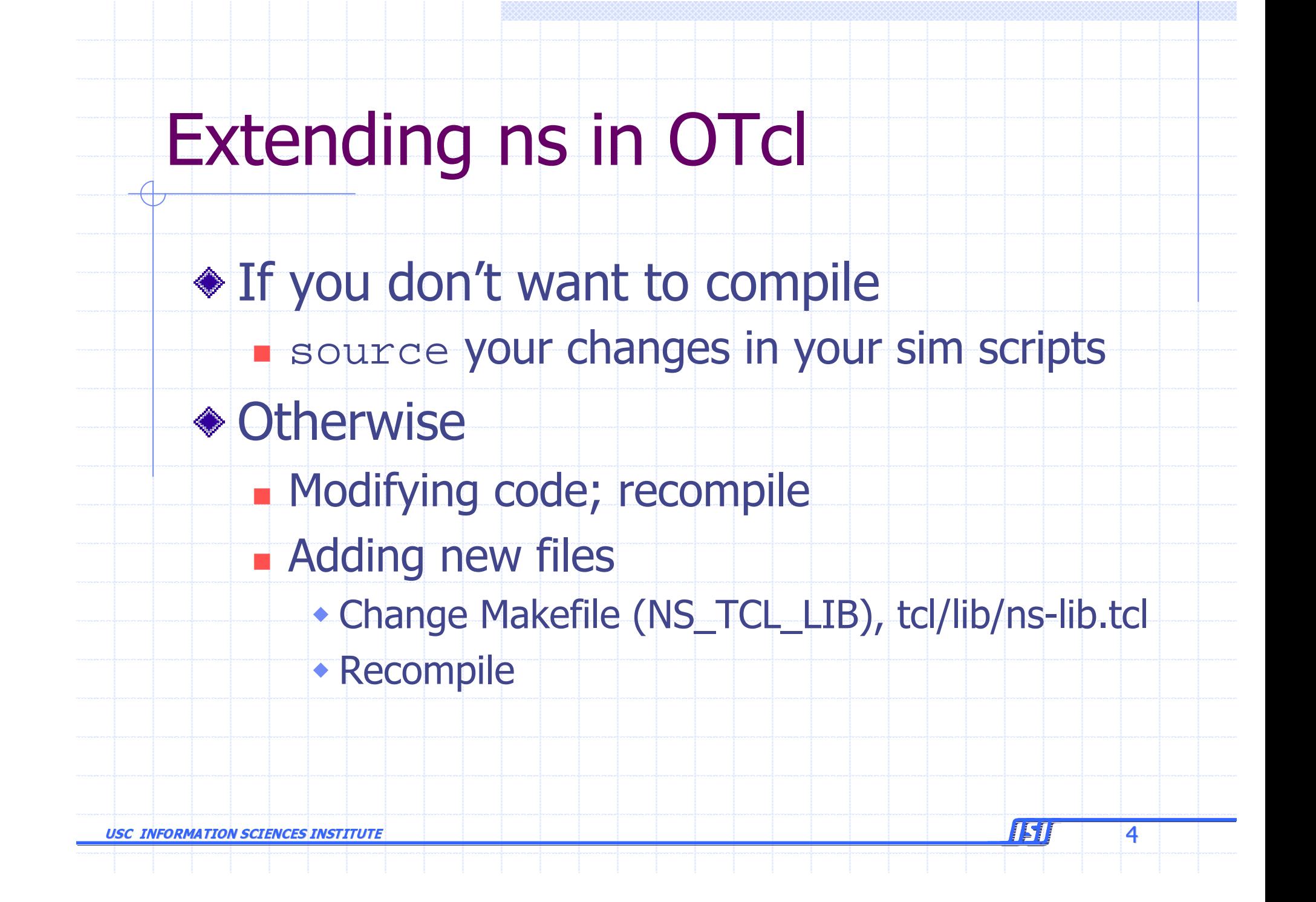

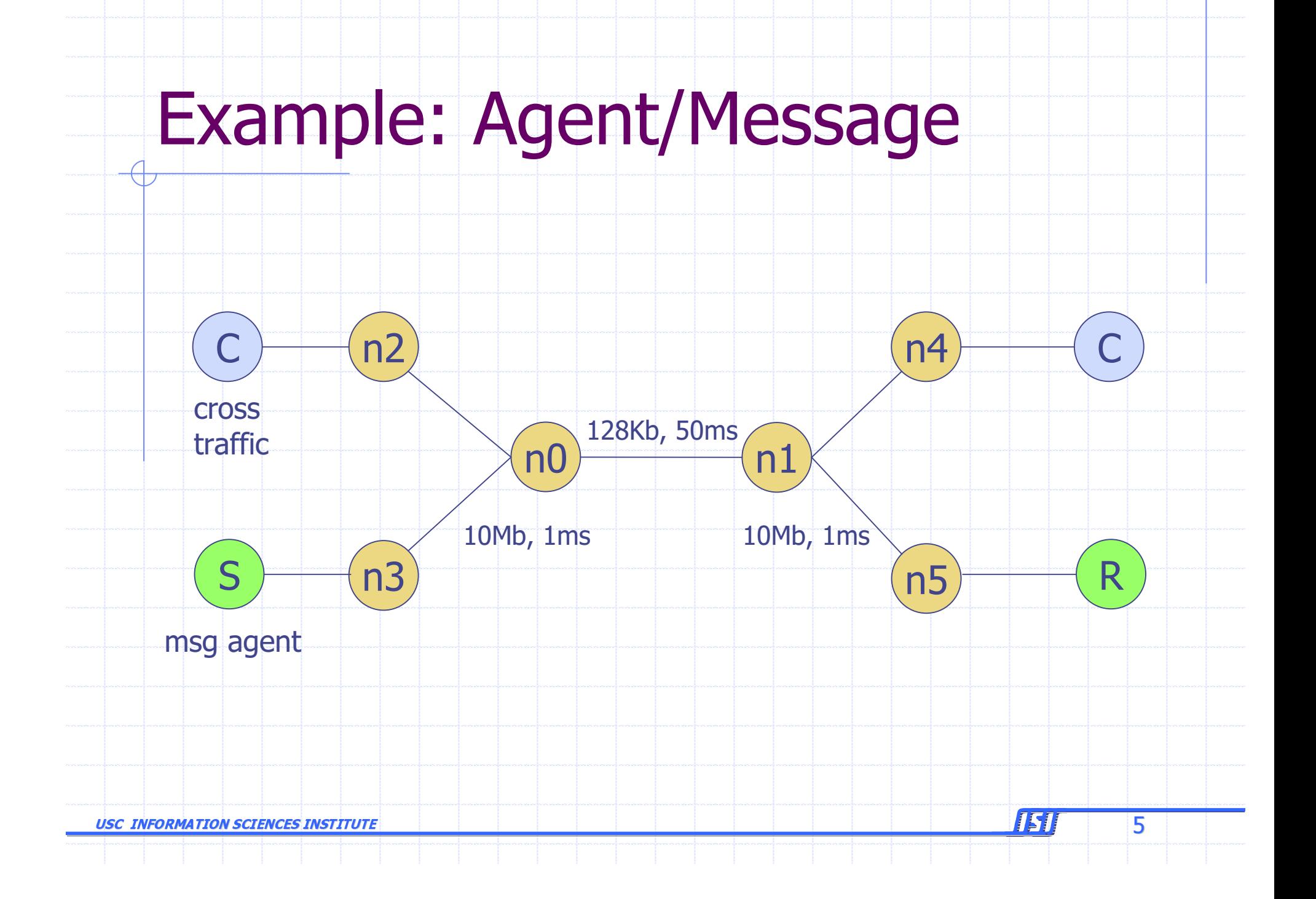

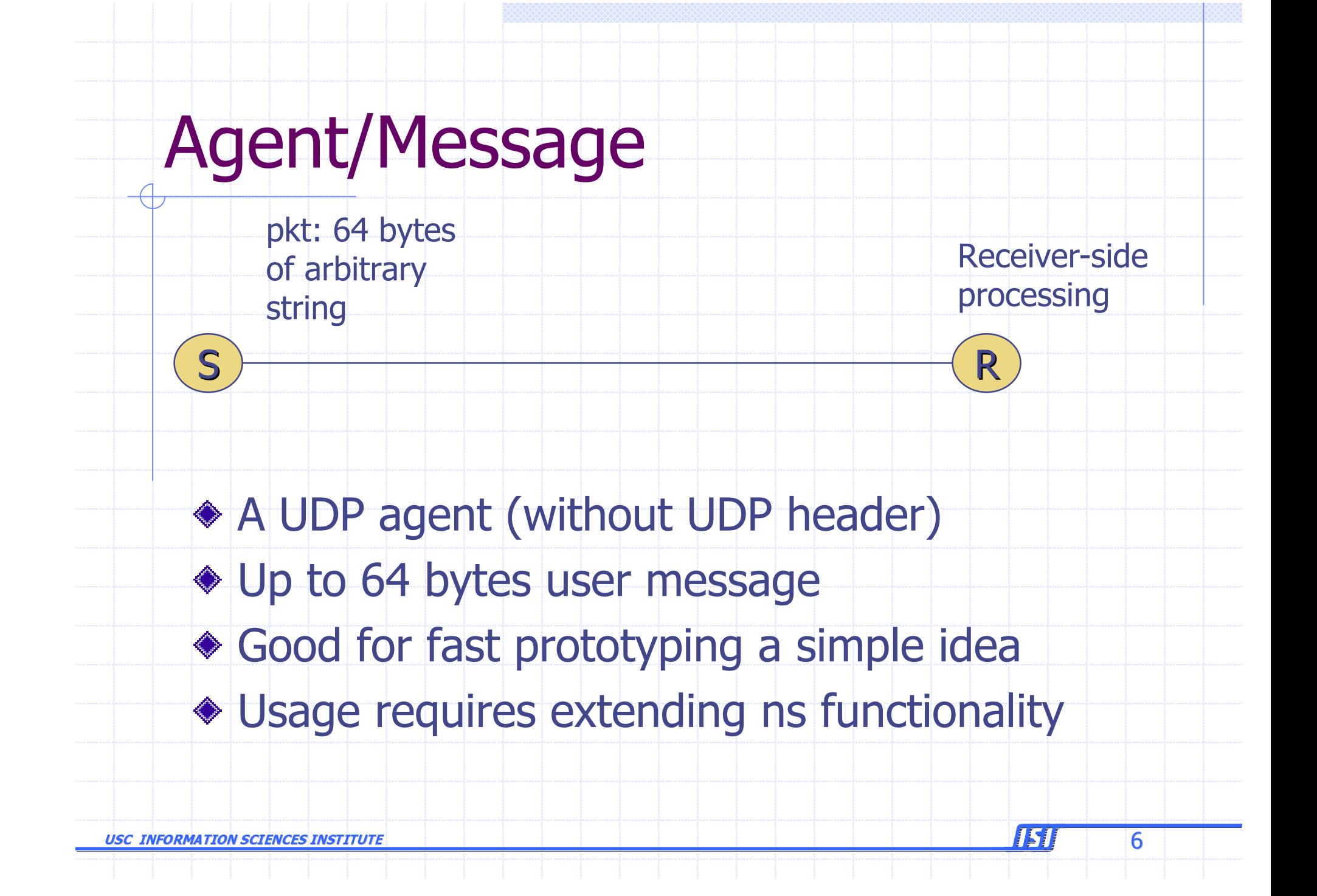

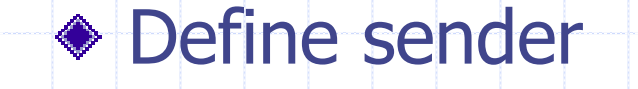

class Sender -superclass Agent/Message

# Message format: "Addr Op SeqNo"

Sender instproc send-next {} {

\$self\_instvar\_seq\_agent\_addr\_

\$self send "\$agent\_addr\_ send \$seq\_"

incr seq

global ns

\$ns at [expr [\$ns now]+0.1] "\$self send-next"

**USC INFORMATION SCIENCES INSTITUTE** 

ISI

#### ◆ Define sender packet processing

Sender instproc recv msg { \$self\_instvar\_agent\_addr\_ set sdr [lindex \$msg 0] set seq [lindex \$msg 2]

puts "Sender gets ack \$seq from \$sdr"

**USC INFORMATION SCIENCES INSTITUTE** 

8

ISI

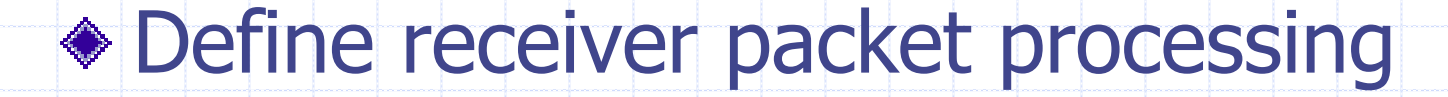

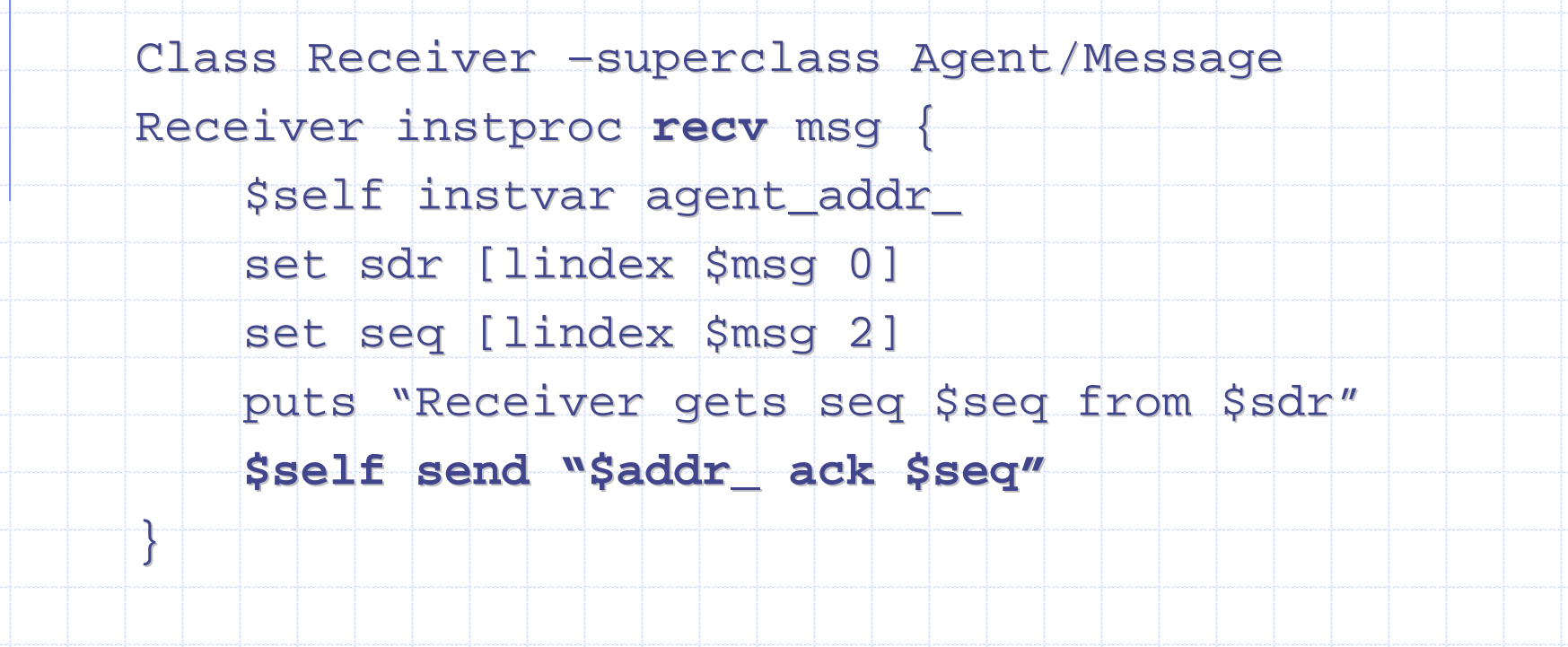

ISI

9

**USC INFORMATION SCIENCES INSTITUTE** 

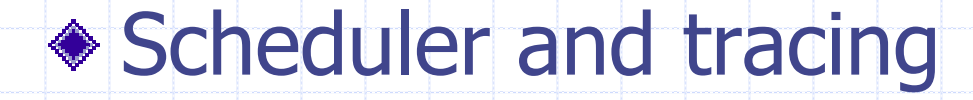

# Create scheduler

set ns [new Simulator]

# Turn on Tracing

set fd [new "message.nam" w]

\$ns namtrace-all \$fd

**USC INFORMATION SCIENCES INSTITUTE** 

10

ISI

#### ◆ Topology

for  $\{ set \ i \ 0 \} \ \{ \$i < 6 \} \ \{ \> \{ incr \ i \} \ \{$ 

set  $n(S_i)$  [\$ns node]

 $\frac{1}{2}$  sns duplex-link  $\sin(0)$   $\sin(1)$  128kb 50ms DropTail  $\frac{1}{2}$  sns duplex-link  $\frac{1}{2}n(1)$   $\frac{1}{2}n(4)$  10Mb 1ms DropTail  $\frac{1}{\pi}$  sns duplex-link  $\sin(1)$   $\sin(5)$  10Mb 1ms DropTail  $\frac{1}{2}$  sns duplex-link  $\frac{1}{2}n(0)$   $\frac{1}{2}n(2)$  10Mb 1ms DropTail  $$ns \d{duplex}-link \$n(0) \$n(3) 10Mb \n1ms \nDropTail$ 

 $\sin s$  queue-limit  $\sin(0)$   $\sin(1)$  5  $\texttt{Sns}$  queue-limit  $\texttt{Sn}(1)$   $\texttt{Sn}(0)$  5

USC INFORMATION SCIENCES INSTITUTE

}

 $\epsilon$  and the contract of the contract of the contract of  $\epsilon$  and  $\epsilon$  and  $\$ 

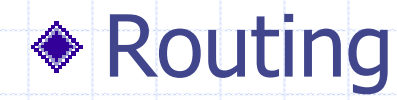

# Packet loss produced by queueing

# Routing protocol: let's run distance vector

\$ns rtproto DV

**USC INFORMATION SCIENCES INSTITUTE** 

 $12$ 

ISI

#### ♦ Cross traffic

set udp0 [new Agent/UDP] \$ns attach-agent \$n(2) \$udp0 set null0 [new Agent/NULL] \$ns attach-agent \$n(4) \$null0 \$ns connect \$udp0 \$null0

set exp0 [new Application/Traffic/Exponential] Sexp0 set rate\_ 128k \$exp0 attach-agent \$udp0 \$ns at 1.0 "\$exp0 start"

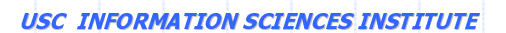

13

ISI

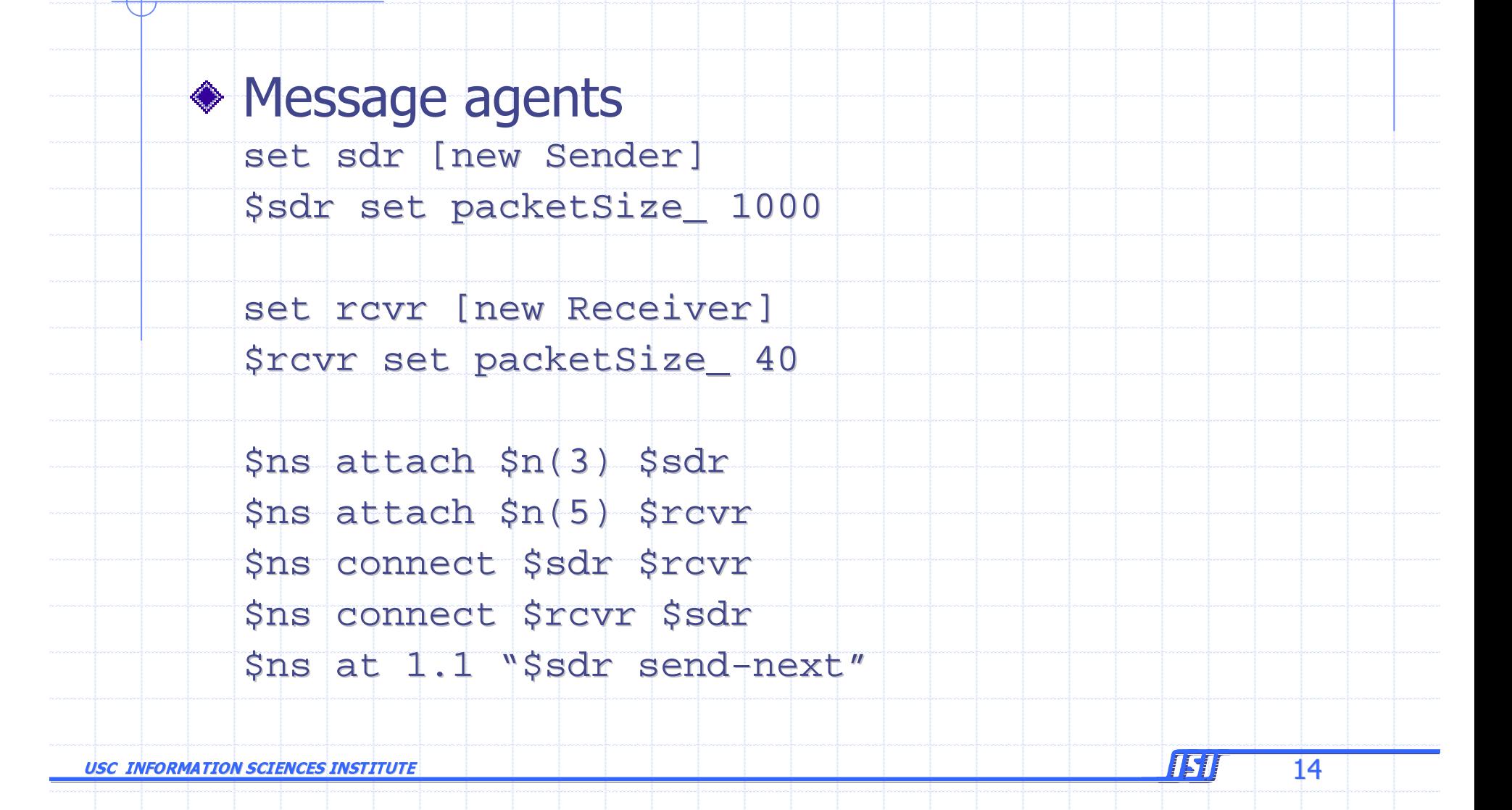

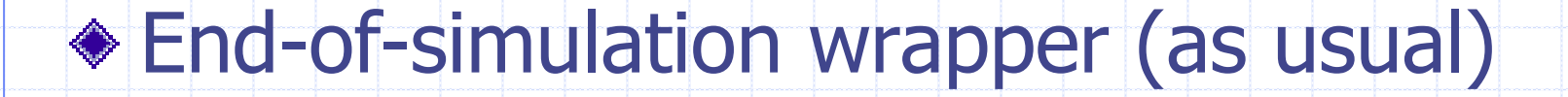

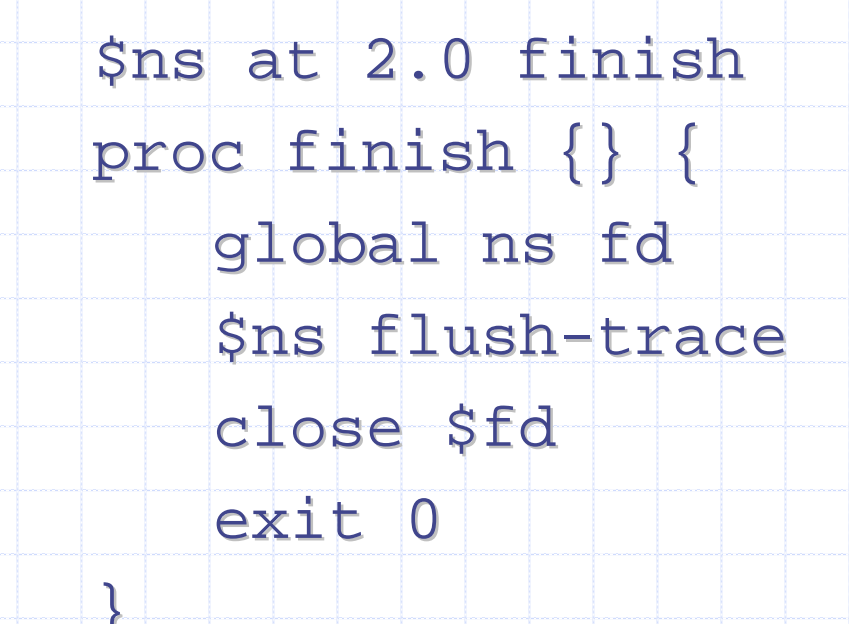

**USC INFORMATION SCIENCES INSTITUTE** 

15

**ISI** 

# Agent/Message: Result

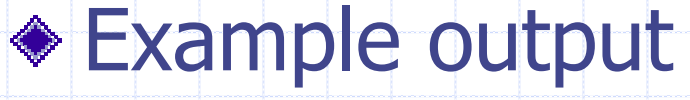

 $>$  ./ns msg.tcl Receiver gets seq 0 from 0 Receiver gets seq 0 from 0 Sender gets ack 0 from 1 Receiver gets seq 1 from 0 Sender gets ack 1 from 1 Receiver gets seq 2 from 0 Sender gets ack 2 from 1 Receiver gets seq 3 from 0 Sender gets ack 3 from 1 Receiver gets seq 4 from 0 Receiver gets seq 4 from 0 Sender gets ack 4 from 1 Receiver gets seq 5 from 0

USC INFORMATION SCIENCES INSTITUTE

 $\epsilon$  and the contract of the contract of the contract of  $\epsilon$  and  $\epsilon$  and  $\$ 

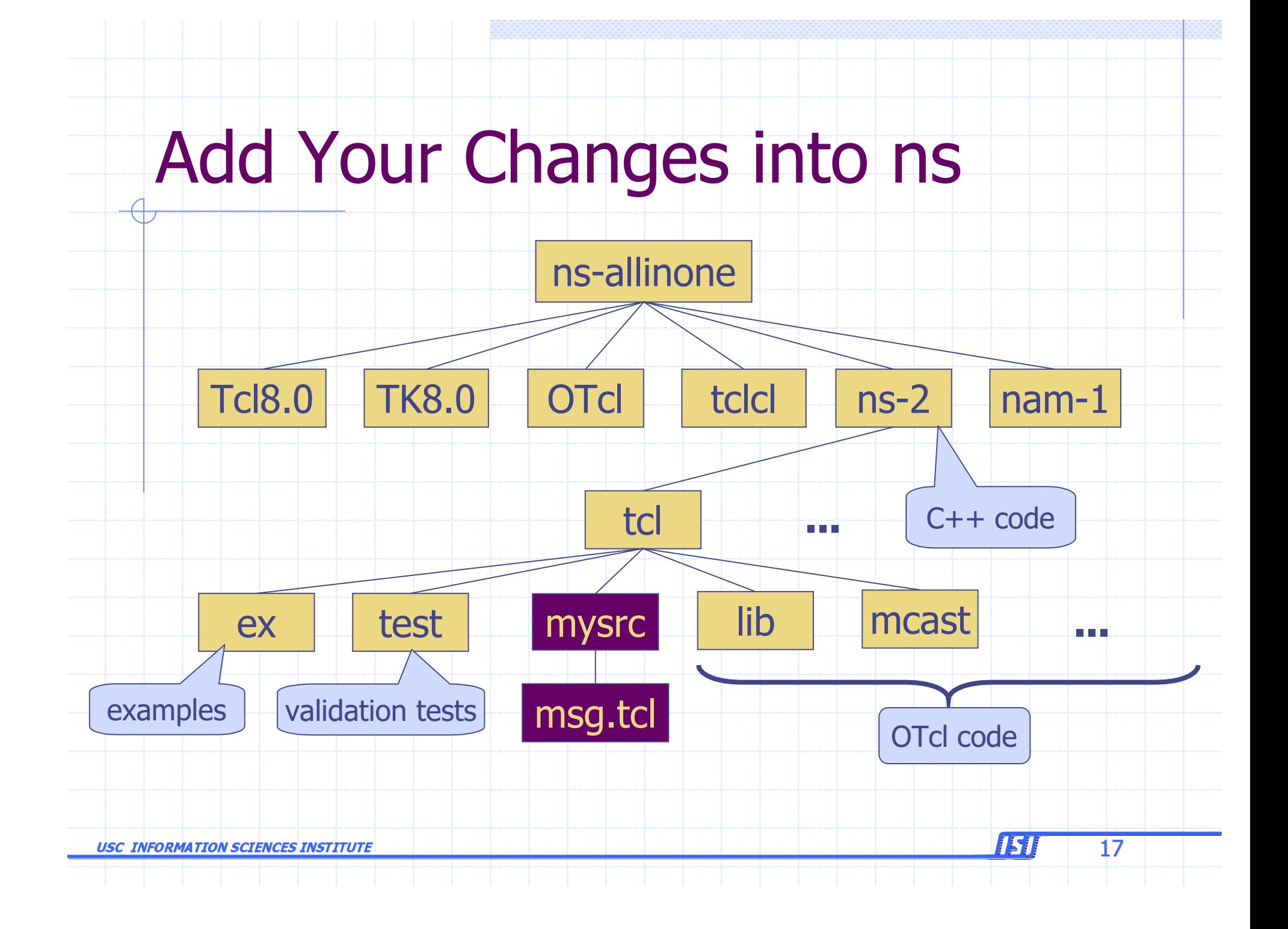

# Add Your Change into ns

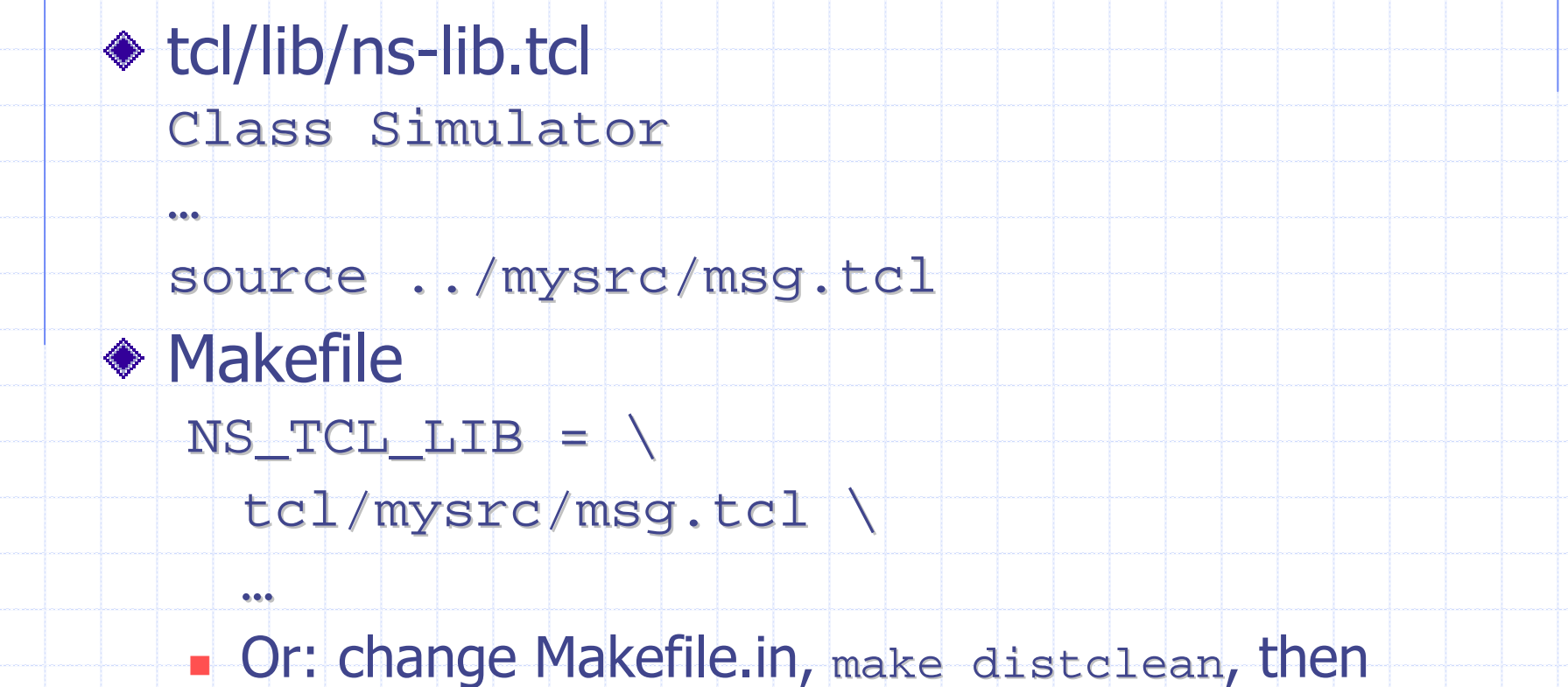

./configure --enable-debug

**USC INFORMATION SCIENCES INSTITUTE** 

18

**IS1** 

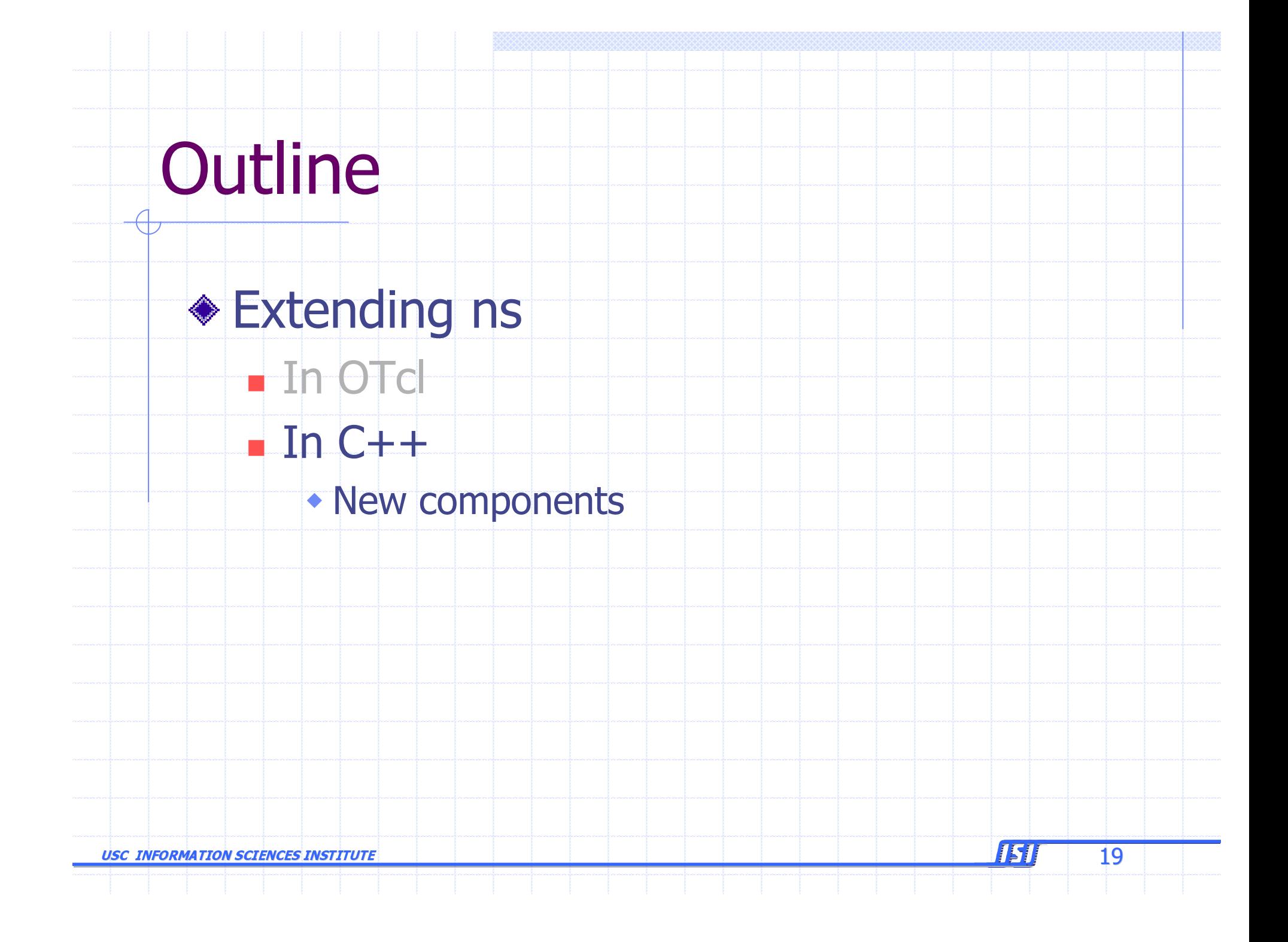

# Extending ns in C++

◆ Modifying code make depend **Recompile** ◆ Adding code in new files **Change Makefile** make depend **Fecompile** 

151

 $\overline{20}$ 

USC INFORMATION SCIENCES INSTITUTE

## **Creating New Components**

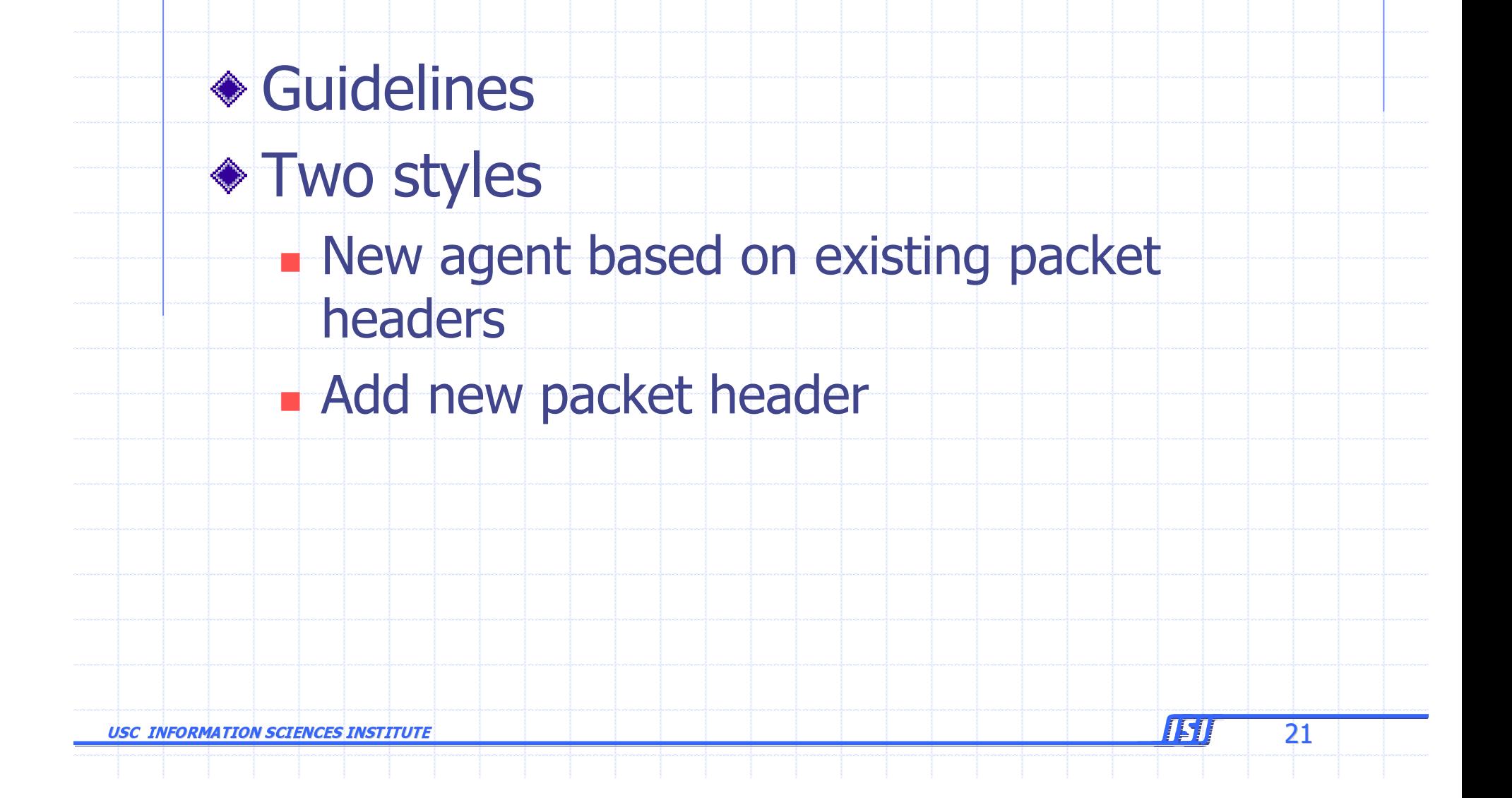

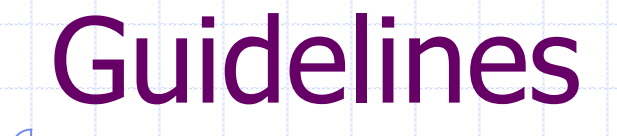

◆ Decide position in class hierarchy - I.e., which class to derive from? Create new packet header (if necessary) ◆ Create C++ class, fill in methods ◆ Define OTcl linkage (if any) ◆ Write OTcl code (if any) ◆ Build (and debug)

 $22$ 

USC INFORMATION SCIENCES INSTITUTE

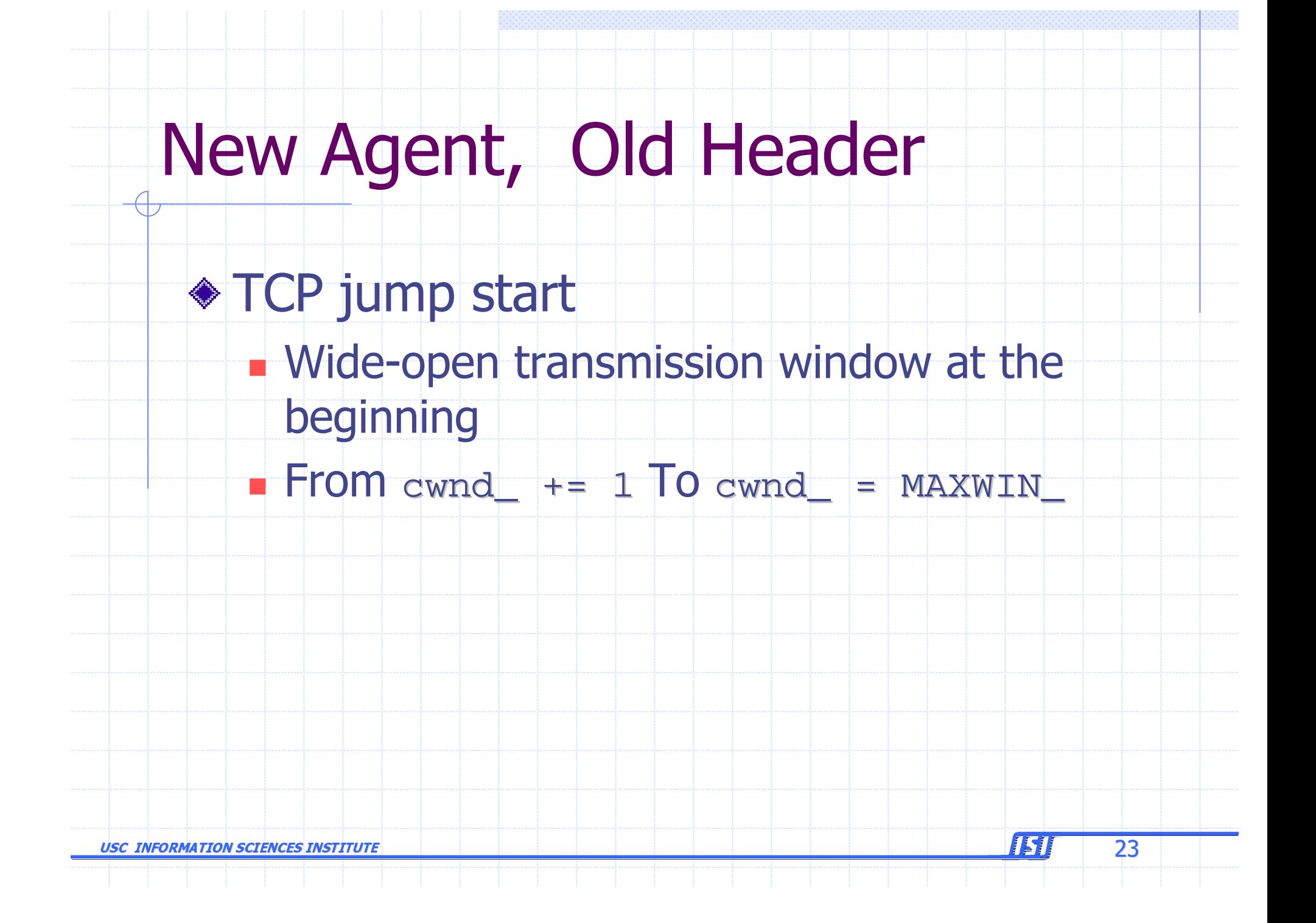

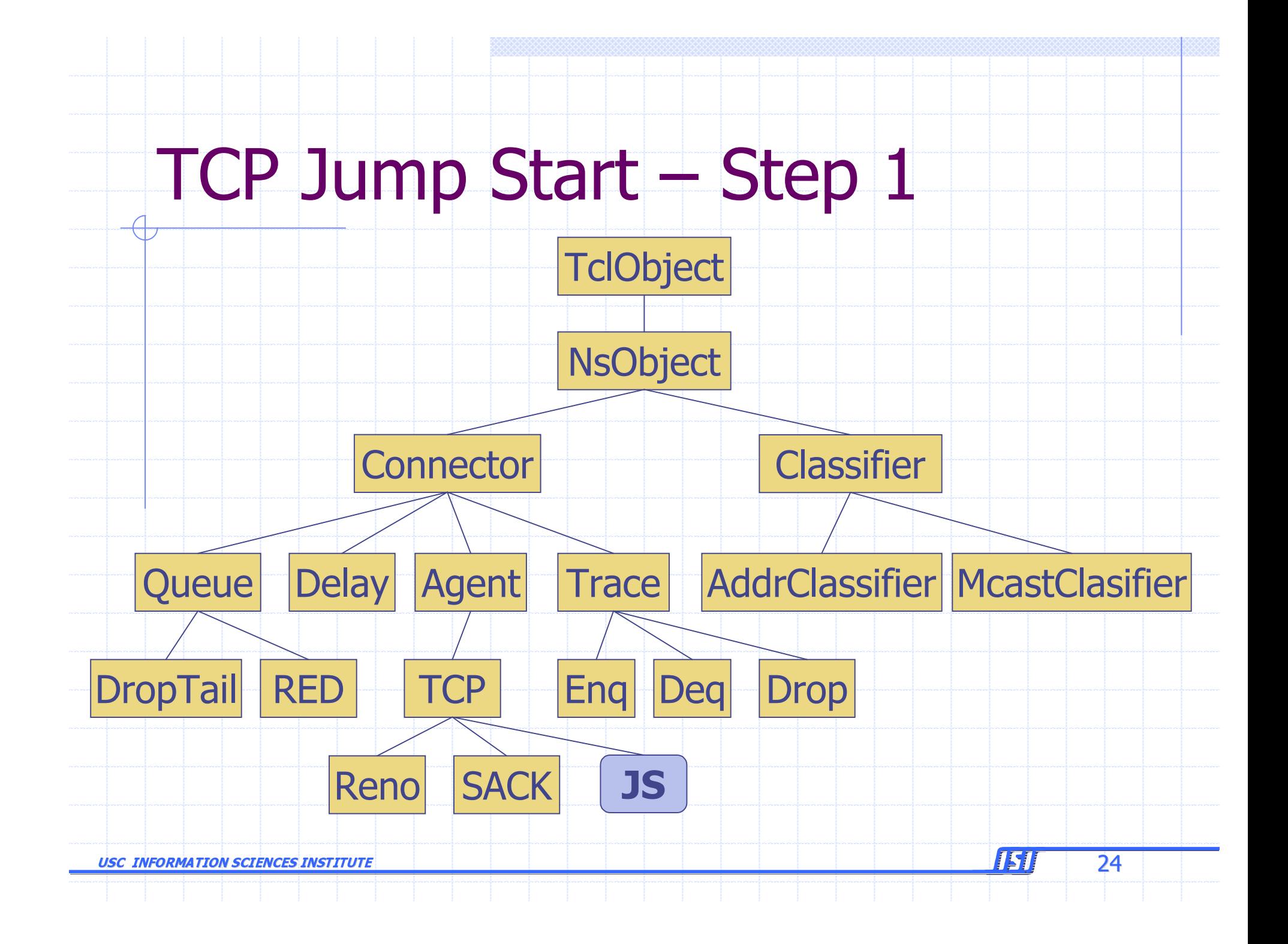

# **TCP Jump Start - Step 2**

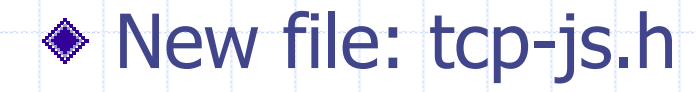

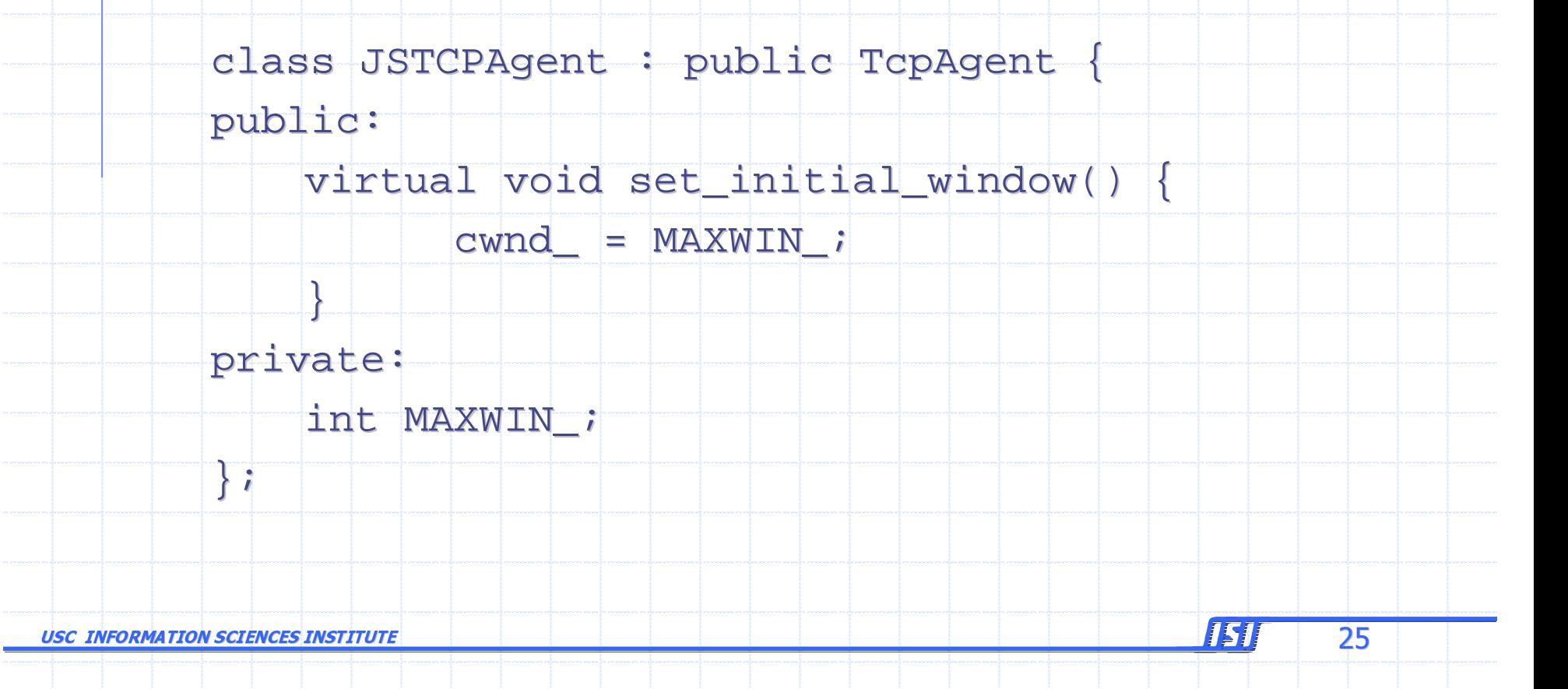

## **TCP Jump Start - Step 3**

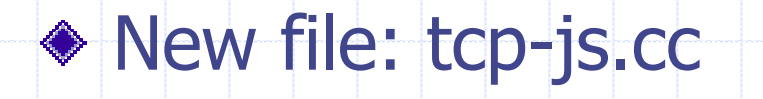

static JSTcpClass : public TclClass {

public:

JSTcpClass() : TclClass("Agent/TCP/JS") {}

TclObject\* create(int, const char\*const\*) {

return (new JSTcpAgent());

JSTcpAgent::JSTcpAgent() {

bind("MAXWIN\_", MAXWIN\_);

**USC INFORMATION SCIENCES INSTITUTE** 

 $\cdot$ 

 $\overline{26}$ 

# New Packet Header

◆ Create new header structure Enable tracing support of new header Create static class for OTcl linkage (packet.h) ◆ Enable new header in OTcl (tcl/lib/nspacket.tcl) ◆ This does not apply when you add a new field into an existing header!

 $27$ 

USC INFORMATION SCIENCES INSTITUTE

### **How Packet Header Works**

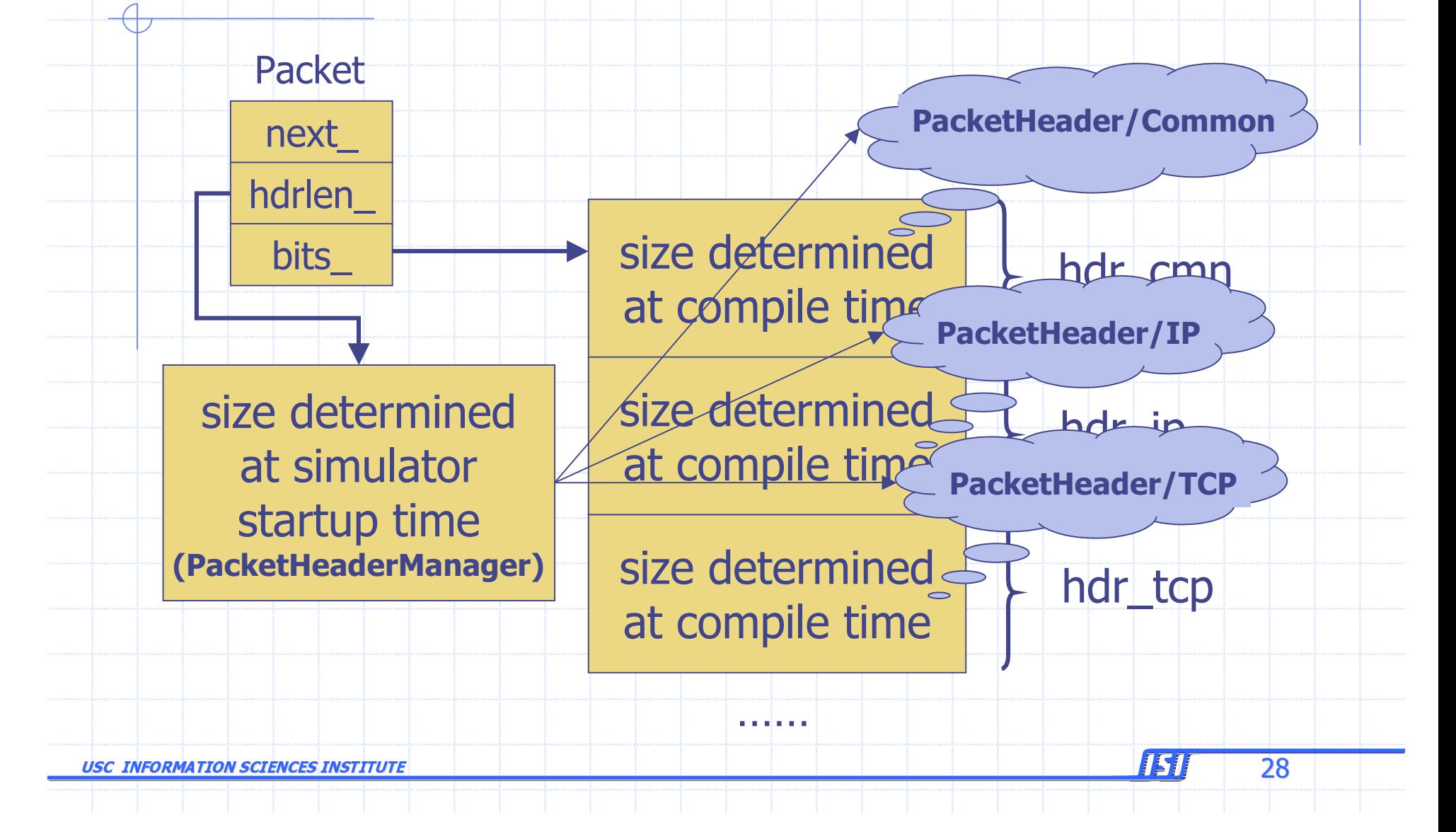

### Example: Agent/Message

◆ New packet header for 64-byte message

New transport agent to process this new header

15

29

**USC INFORMATION SCIENCES INSTITUTE** 

### New Packet Header - Step 1

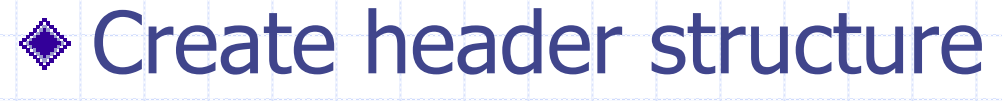

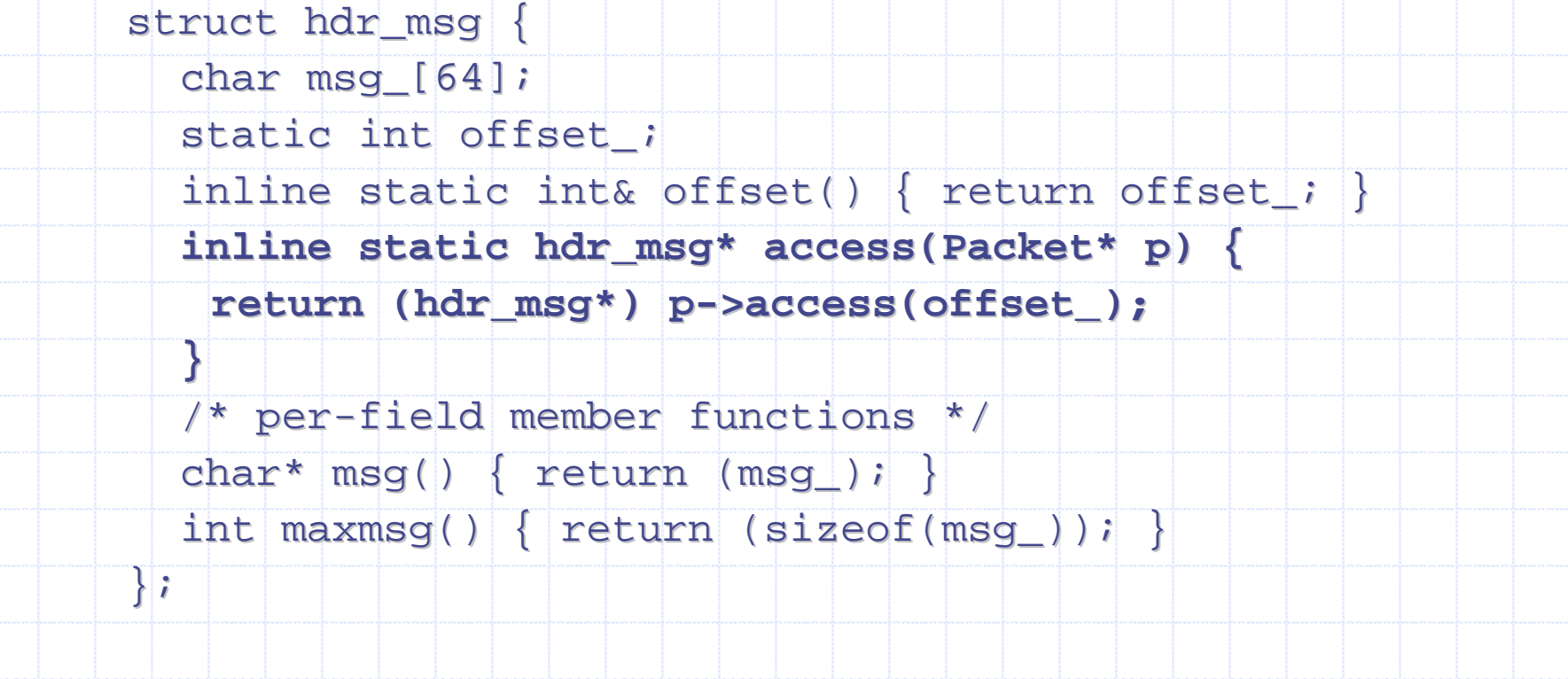

USC INFORMATION SCIENCES INSTITUTE

 $\epsilon$  , the contract of the contract of the contract of the contract of  $\epsilon$  . So that is a set of the contract of the contract of the contract of the contract of the contract of the contract of the contract of the contrac

## New Packet Header - Step 2

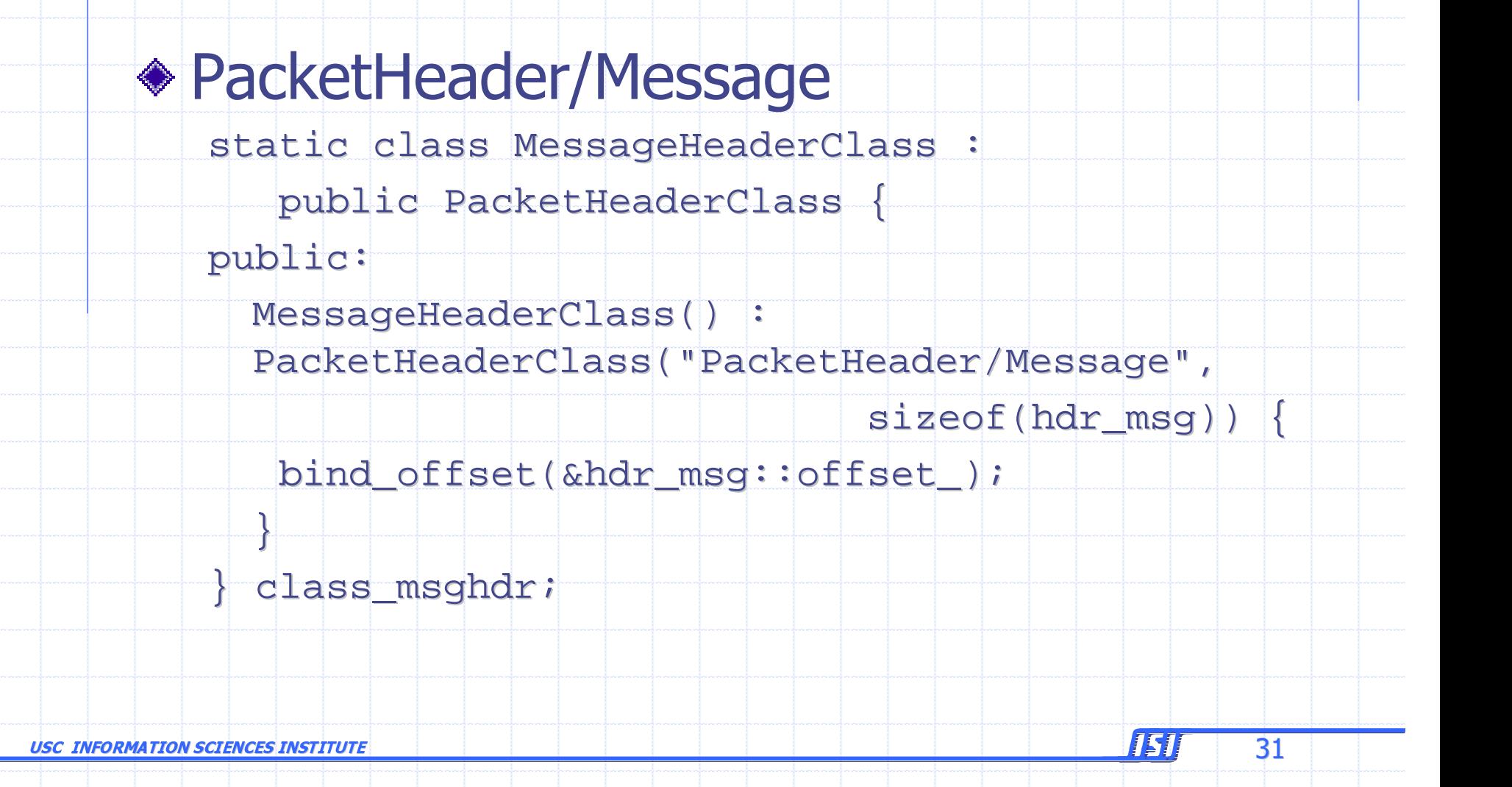

## New Packet Header - Step 3

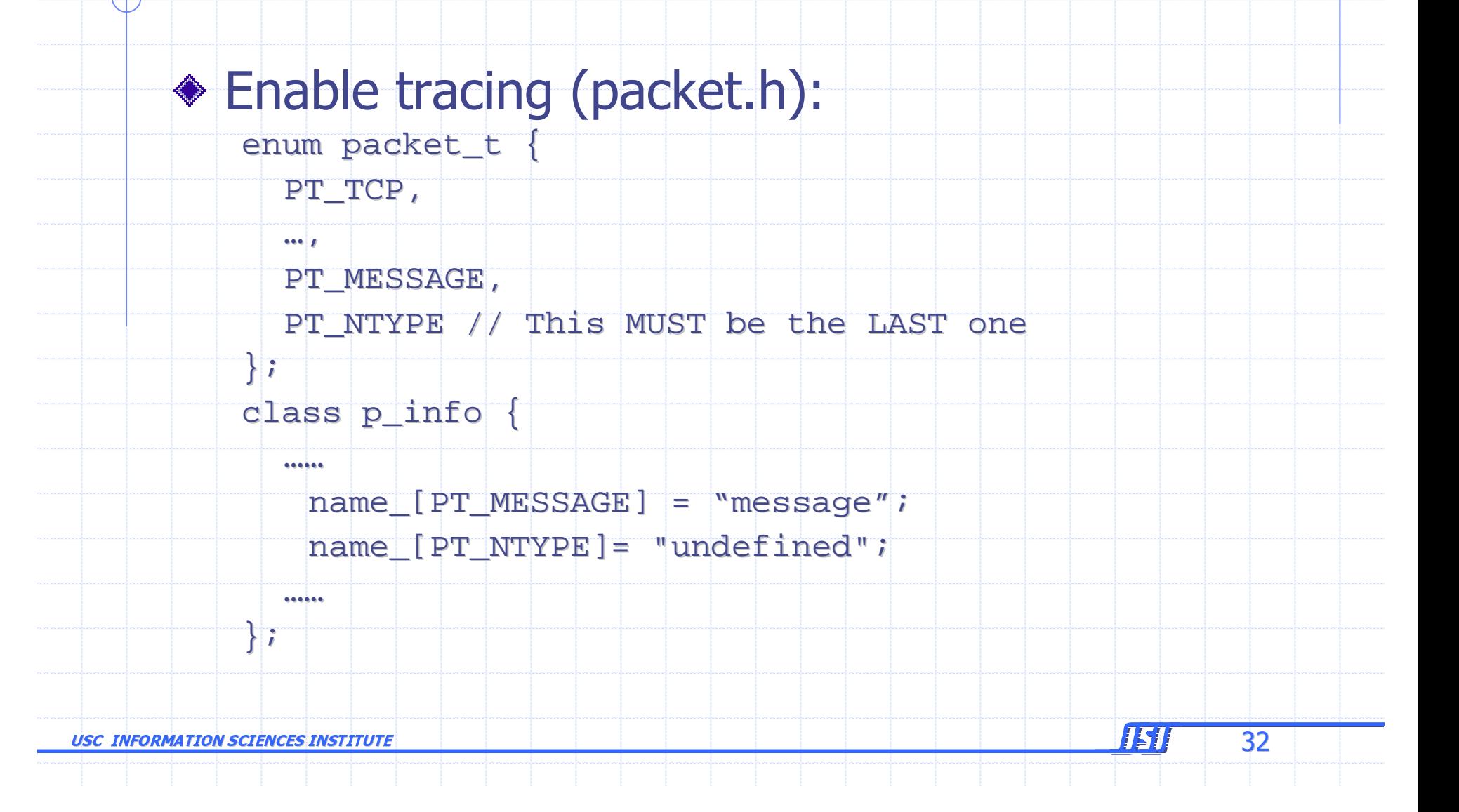

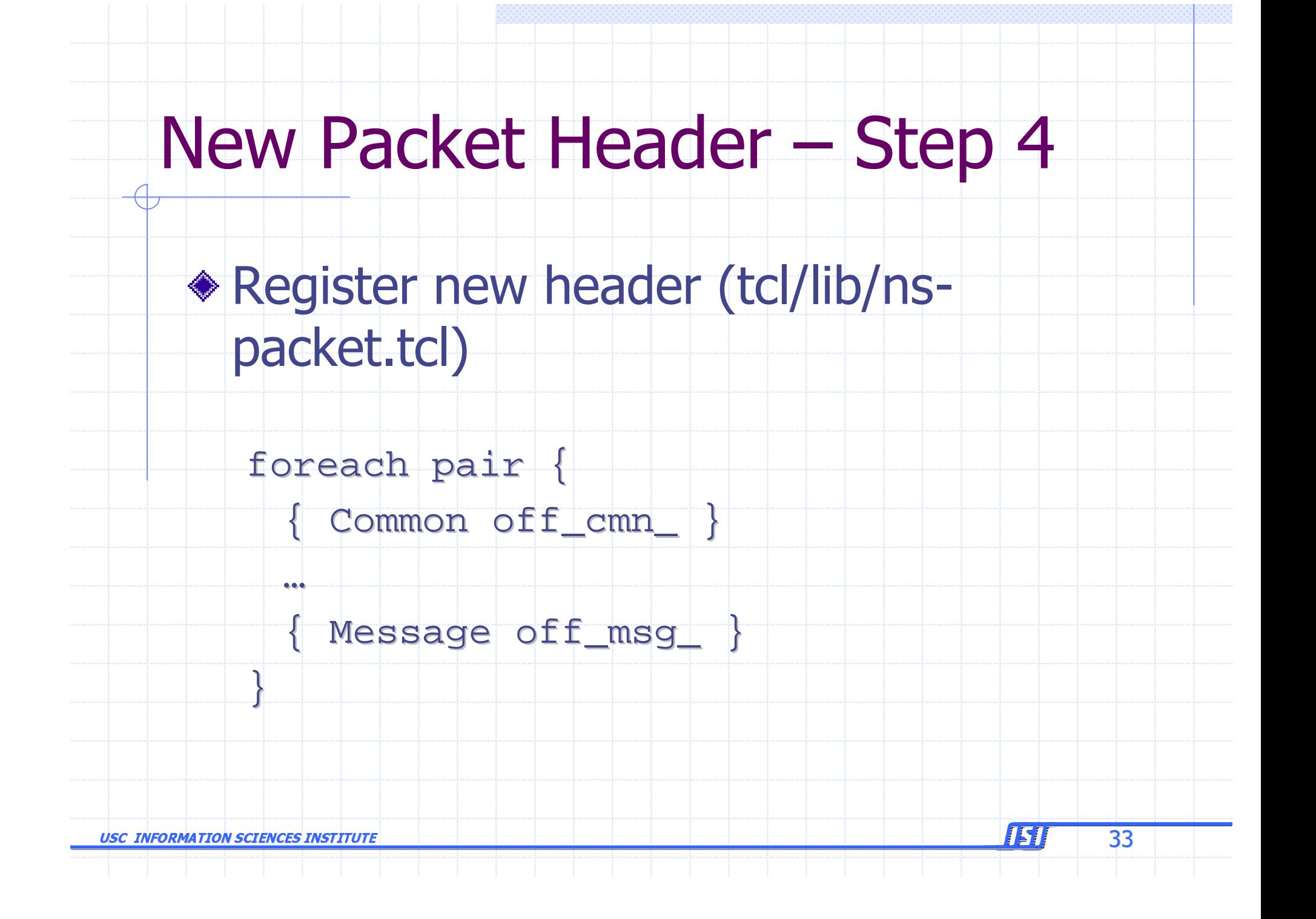

### **Packet Header: Caution**

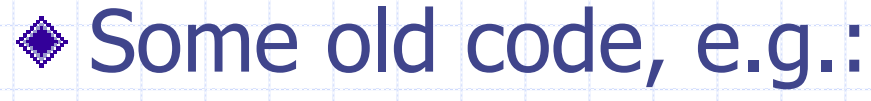

RtpAgent::RtpAgent() {

 $.........$ 

......

bind("off\_rtp\_", &off\_rtp);

 $\text{hdr\_rtp*}$   $\text{rh} = (\text{hdr\_rtp*})\text{p->access}(\text{off\_rtp\_})$ ;

### ◆ Don't follow this example!

**USC INFORMATION SCIENCES INSTITUTE** 

 $34$ 

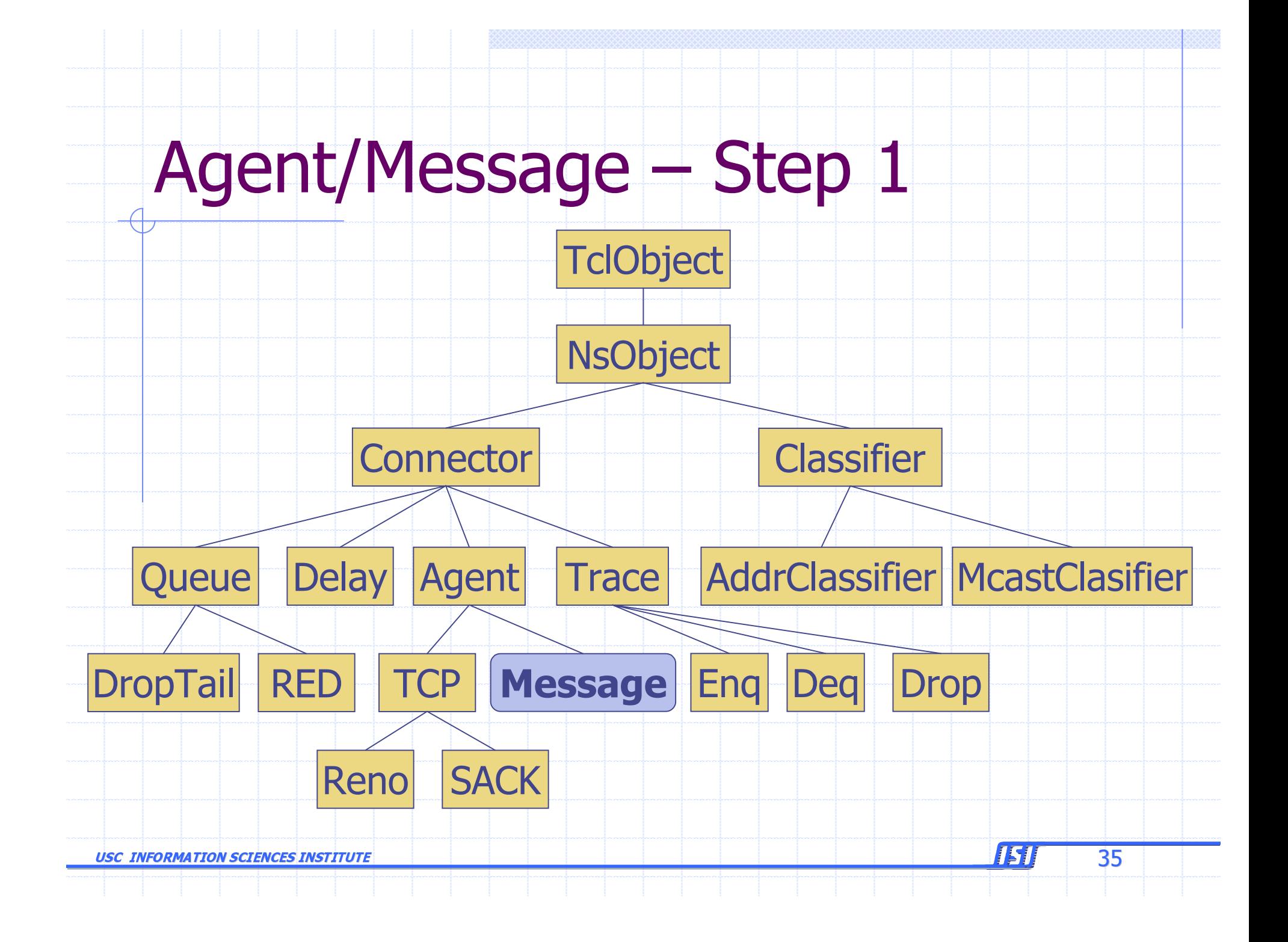

### $\bullet$  C++ class definition

// Standard split object declaration

static ...

class MessageAgent : public Agent {

public:

MessageAgent() : Agent(PT MESSAGE) {}

virtual int command (int argc, const char\*const\*

 $argv)$ ;

virtual void recv(Packet\*, Handler\*);

**USC INFORMATION SCIENCES INSTITUTE** 

 $\}$  ;

36

ISI

```
◆ Packet processing: send
```
int MessageAgent::command(int, const char\*const\* argv)

```
Tc1& tc1 = Tc1::instance()if (strcmp(argv[1], "send") == 0) {
 Packet* pkt = allocpkt();
 hdr_m s g^* mh = hdr_m s g::access(pkt);
 // We ignore message size check...
 \text{strcpy}(\text{mh}-\text{smsg}(\cdot)), argv[2]);
 send(pkt, 0);
 return (TCL_OK); return (TCL_OK);
```
return (Agent::command(argc, argv));

USC INFORMATION SCIENCES INSTITUTE

}

}

{

 $\mathbf{z}$  , the contract of the contract of the contract of the contract of  $\mathbf{z}$  ,  $\mathbf{z}$ 

#### ◆ Packet processing: receive

void MessageAgent::recv(Packet\* pkt, Handler\*)

hdr msg\* mh = hdr\_msg::access(pkt);

// OTcl callback // OTcl callback char wrk $[128]$ ; sprintf(wrk, "%s recv  $\{$ %s}", name(), mh->msg());  $Tcl$ & tcl =  $Tcl$ ::instance();

tcl.eval(wrk);

Packet::free(pkt);

USC INFORMATION SCIENCES INSTITUTE

}

{

 $\epsilon$  , the contract of the contract of the contract of the contract of  $\epsilon$  . The contract of  $\epsilon$ 

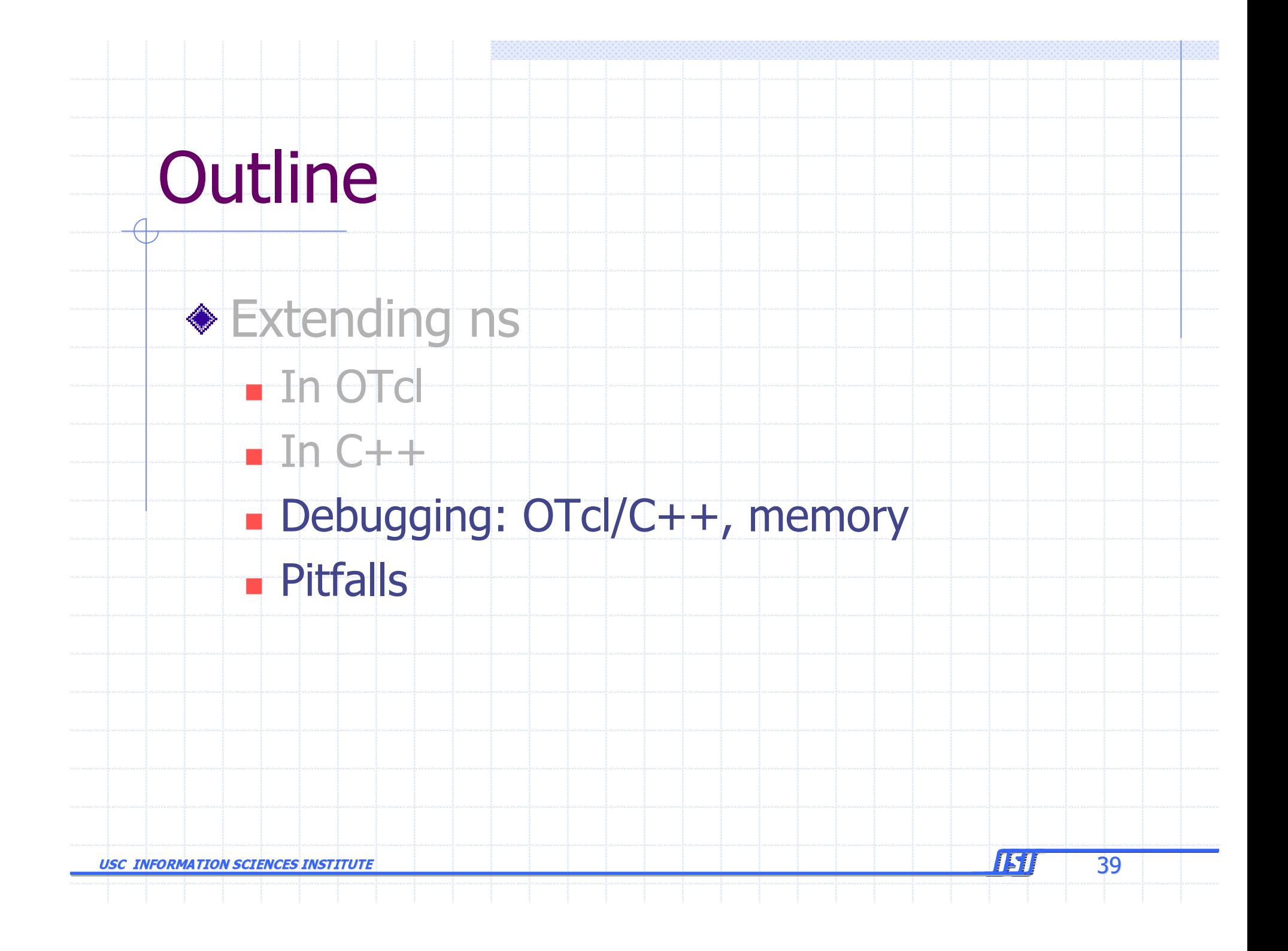

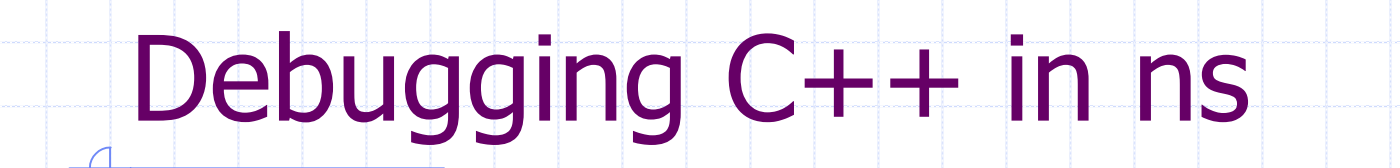

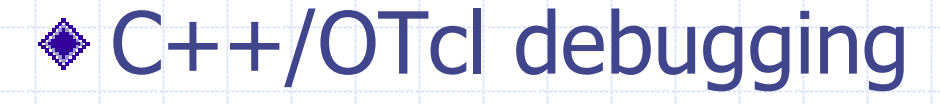

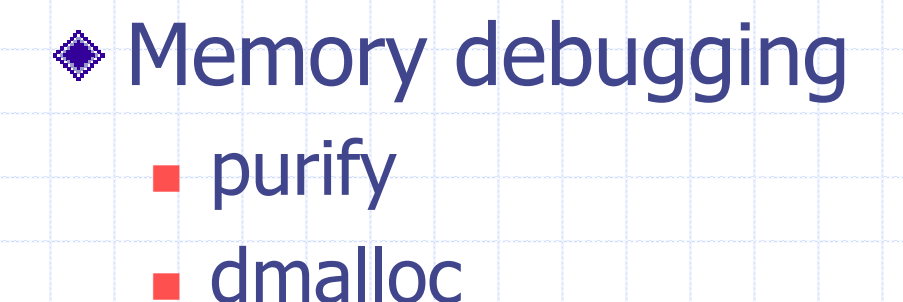

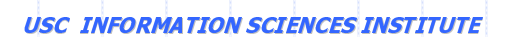

40

囚

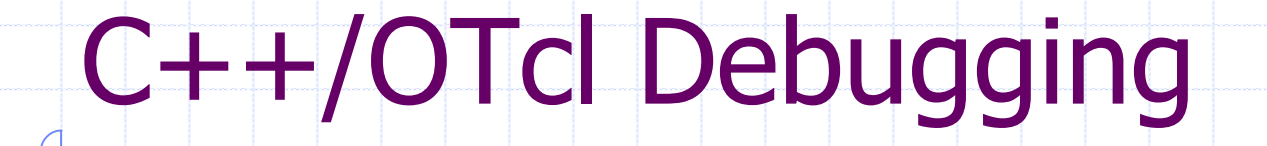

◆ Usual technique Break inside command() Cannot examine states inside OTcl! ◆ Solution

**Execute tcl-debug inside gdb** 

151

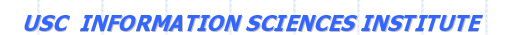

# C++/OTcl Debugging

```
(gdb) call Tcl::instance().eval("debug 1") call Tcl::instance().eval("debug 1")
15: lappend auto_path $dbg_library 15: lappend auto_path $dbg_library
dbq15.3> w*0: application *0: application
 15: lappend auto_path $dbg_library 15: lappend auto_path $dbg_library
dbg15.4> Simulator info instances
|o1|dbq15.5> ol now
\Omegadbg15.6> # and other fun stuff
dbg15.7> dbg15.7> c
(gdb) where
#0 0x102218 in write() #0 0x102218 in write()
 ......
```
USC INFORMATION SCIENCES INSTITUTE

 $\epsilon$  and the contract of the contract of the contract of  $\epsilon$  . The contract of  $\epsilon$  and  $\epsilon$  and  $\epsilon$  and  $\epsilon$  and  $\epsilon$  and  $\epsilon$  and  $\epsilon$  and  $\epsilon$  and  $\epsilon$  and  $\epsilon$  and  $\epsilon$  and  $\epsilon$  and  $\epsilon$  and  $\epsilon$  and  $\epsilon$  and  $\epsilon$  a

# **Memory Debugging in ns**

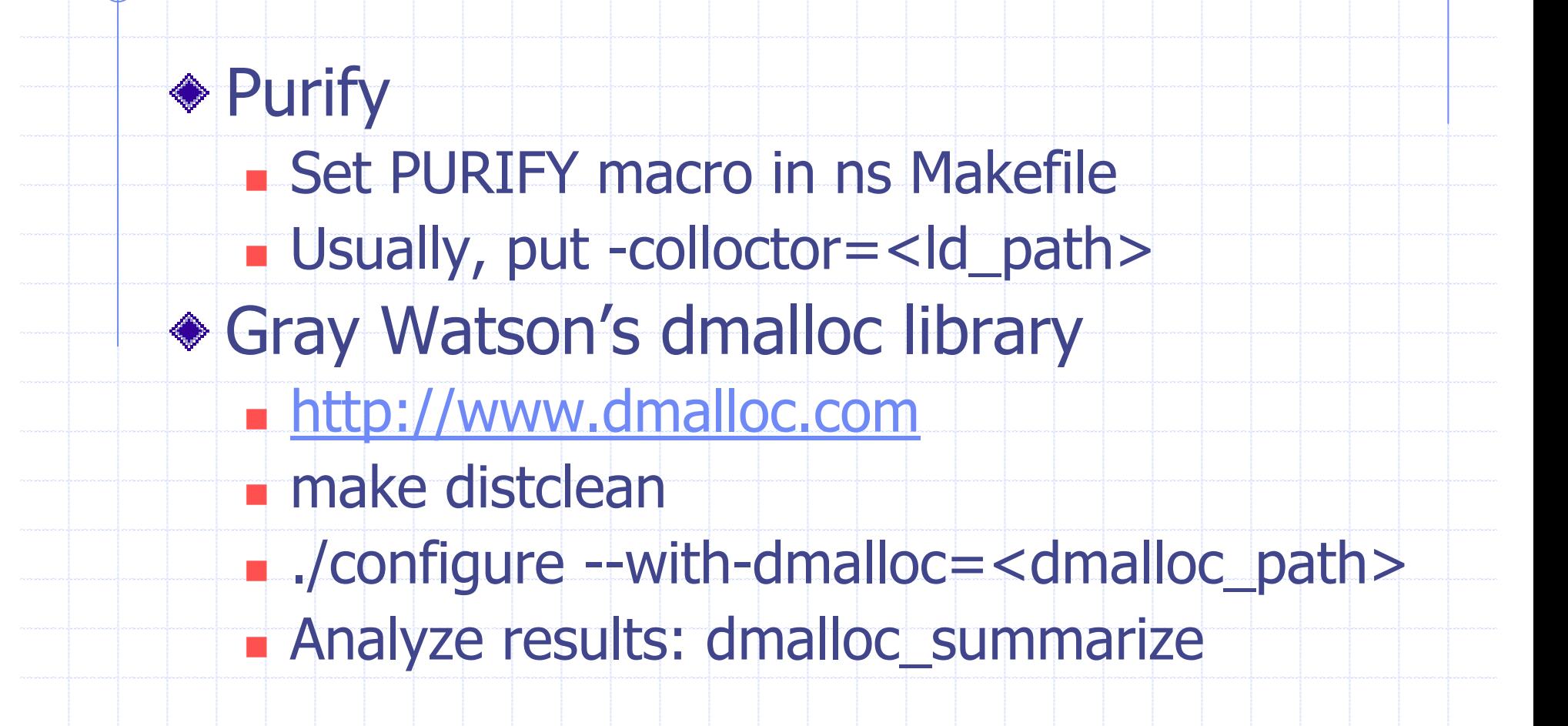

151

## dmalloc: Usage

◆ Turn on dmalloc alias dmalloc 'eval '\dmalloc -C \!\* ' **d**malloc - log low ◆ dmalloc summarize ns < logfile ns must be in current directory **Example: Itemize how much memory is allocated in** each function

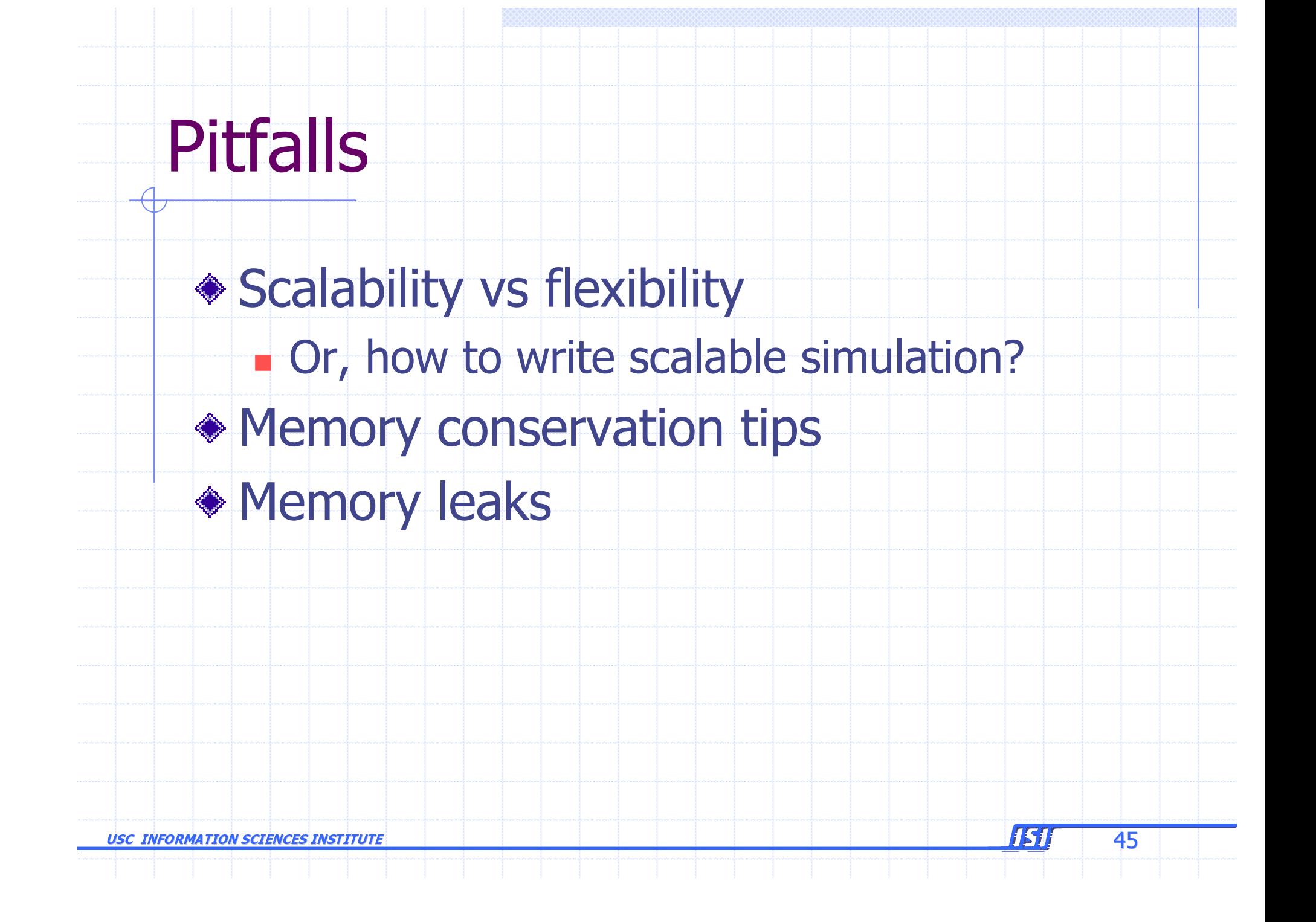

# **Scalability vs Flexibility**

♦ It's tempting to write all-OTcl simulation **Benefit: quick prototyping** Cost: memory + runtime ◆ Solution • Control the granularity of your split object by migrating methods from OTcl to C++

151

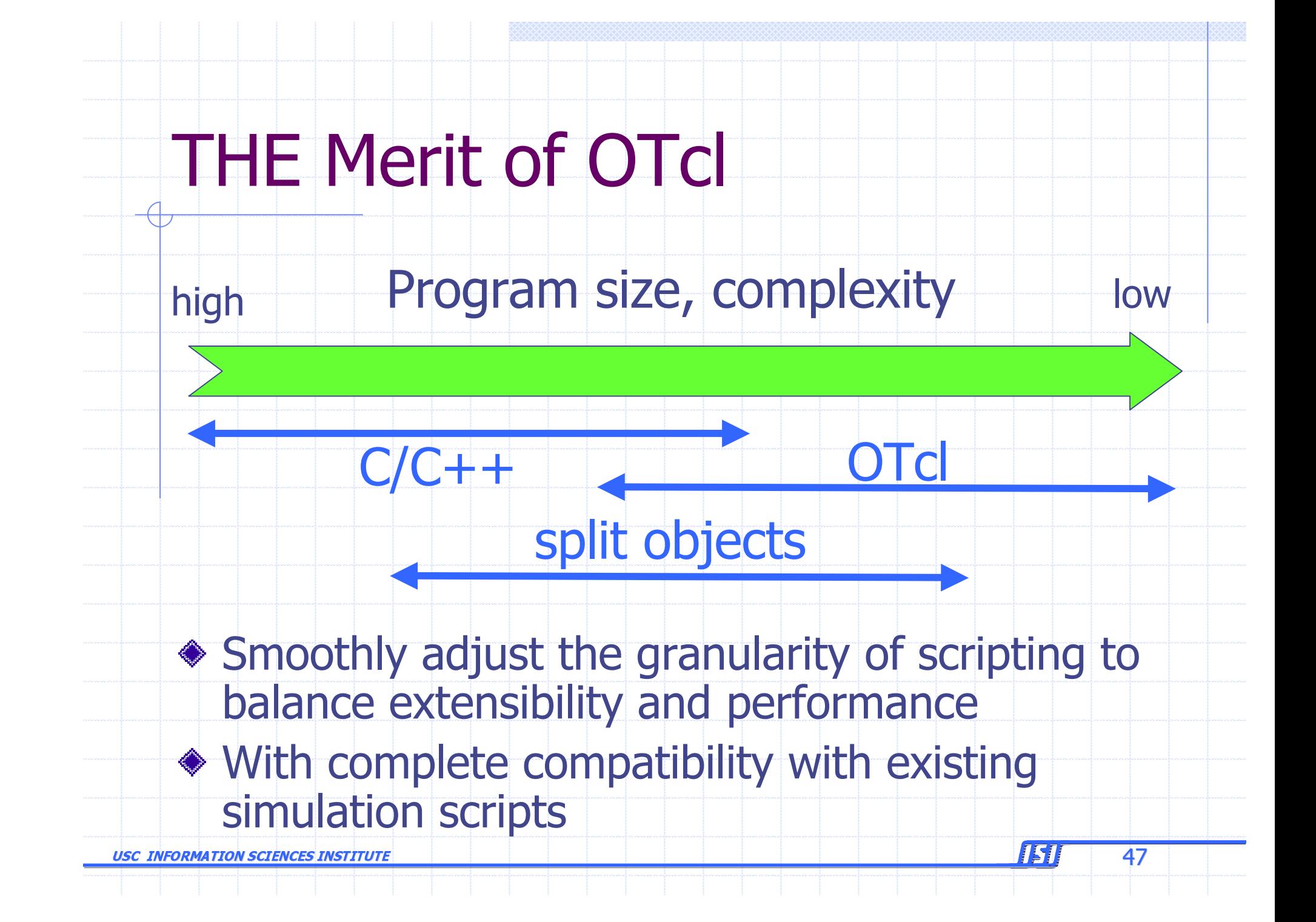

# **Object Granularity Tips**

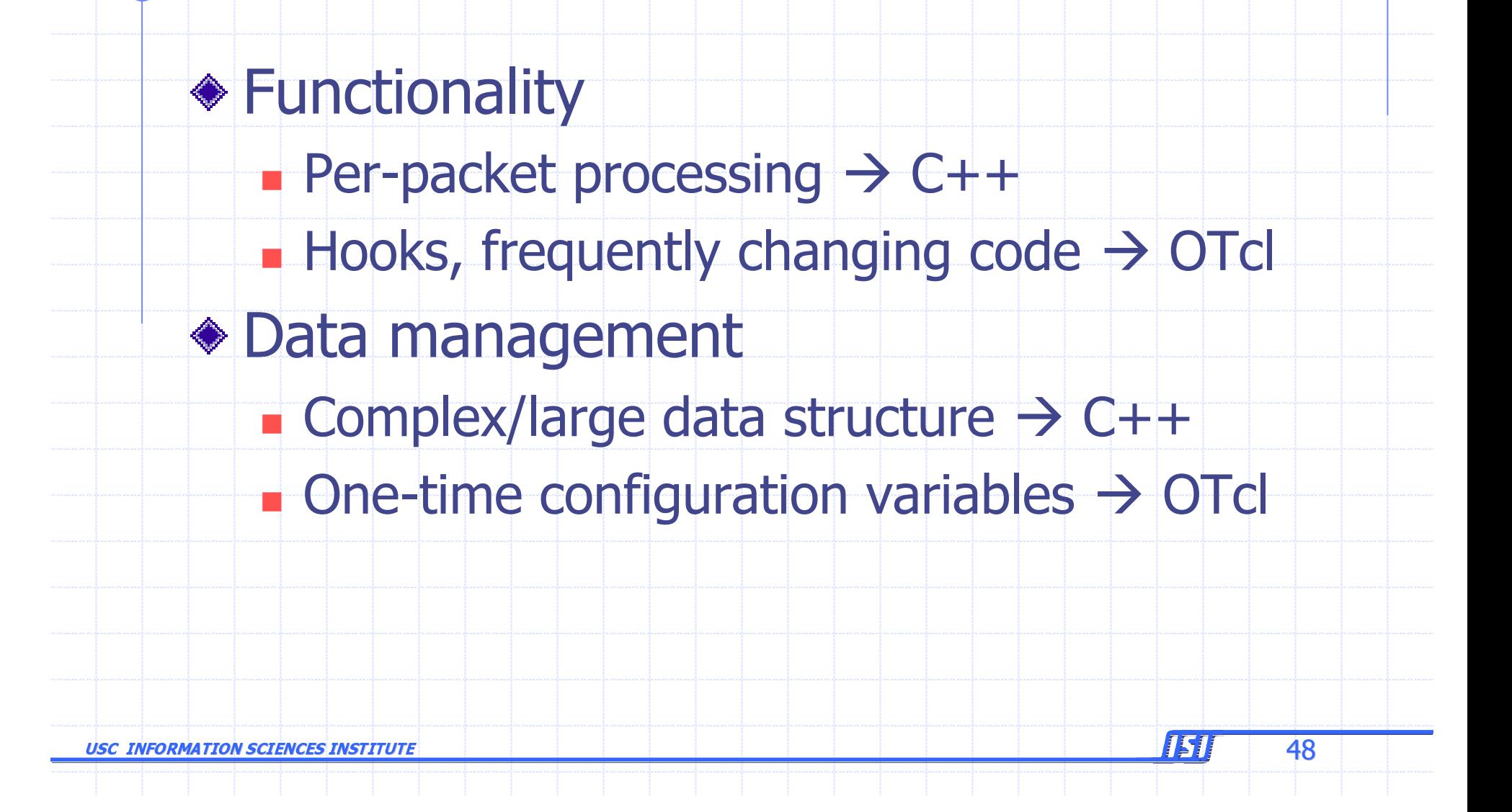

### **Memory Conservation Tips**

◆ Avoid trace-all ◆ Use arrays for a sequence of variables Instead of n\$i, say n(\$i) ◆ Avoid OTcl temporary variables ◆ Use dynamic binding delay bind() instead of bind() See object. {h,cc}

49

USC INFORMATION SCIENCES INSTITUTE

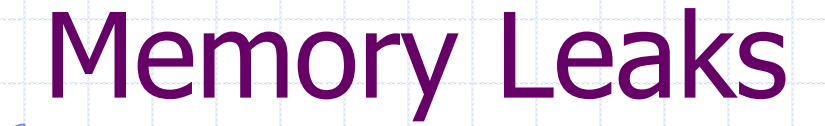

◆ Purify or dmalloc, but be careful about split objects: for  $\{set i 0\}$   $\{si < 500\}$   $\{incr i\}$  {

set a [new RandomVariable/Constant]

It leaks memory, but can't be detected!

♦ Solution

Explicitly delete EVERY split object that  $\mathbf{r}$ was new-ed

50

usc Information Sciences Institute

# **Final Word**

◆ My extended ns dumps OTcl scripts! Find the last 10-20 lines of the dump **Is the error related to "** $0***$  cmd ..."? • Check your command() Otherwise, check the otcl script pointed by the error message

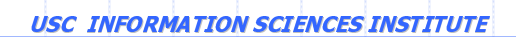